*Ege Eğitim Teknolojileri Dergisi*

*Journal of Ege Education Technologies* e-ISSN: 2667-4270 Cilt: 5 Sayı: 1, Aralık 2021, Sayfa: 1-22

*Araştırma Makalesi*

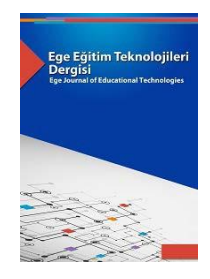

# **Servis Tabanlı Yazılım Geliştirme ve Etkileşimli Sınıf Eğitiminde Uygulaması**

*Oğuz DÖNMEZ<sup>1</sup> , Ahmet KAYA<sup>2</sup>*

*<sup>1</sup> Öğr. Gör. Dr., Ege Üniversitesi, Tire Kutsan Meslek Yüksekokulu, Tire, İzmir, Türkiye, Email:oguz.donmez@ege.edu.tr, ORCID: 0000- 0002-9802-8743*

*<sup>2</sup> Prof. Dr., Ege Üniversitesi, Tire Kutsan Meslek Yüksekokulu, Tire, İzmir, Türkiye, Email:ahmet.kaya@ege.edu.tr, ORCID: 0000-0002- 6105-0787*

*Geliş Tarihi: 10.02.2021 Kabul Tarihi: 15.12.2021 Yayınlanma Tarihi: 31.12.2021*

# *Özet*

Servis tabanlı yazılım geliştirme paradigması, kaynakların ve yazılımın yeteneklerinin servisler aracılığıyla paylaşılmasını sağlamaktadır. Etkileşimli sınıf eğitiminde de istemci cihazların aşırı yüklenmesi gibi bir problem ortaya çıkabilmektedir. Bu çalışmada, etkileşimli sınıf eğitiminde aşırı yüklenme problemini ortadan kaldıran servis tabanlı yazılım geliştirme paradigması ile bir uygulama geliştirilmiştir. Geliştirilen uygulama ile eğitimde geleneksel yaklaşımın sabit öğrenme konumu, daha az motivasyon, bütün sınıfın katılımı ve öğretim elemanına aynı anda tek soru sorabilme gibi zayıf noktaları ortadan kaldırılmıştır. Ders sırasında sorulan soruların görülebilmesi konsantrasyon kaybı durumunda bir avantaj sağlamaktadır. Sınavların değerlendirilmesinin de geliştirilen uygulama ile yapılması, eğitimde geleneksel yaklaşımda uygulanan öğretim elemanlarının sınav kâğıdı okuma yükünü ortadan kaldırmaktadır. Öğretim elemanı ve öğrenci sorularının öğrenciler tarafından beğenilebilmesi de geleneksel yaklaşım karşısında uygulamanın ortaya koyduğu avantajlardandır. Sistem, istemci cihazların (öğretim elemanı ve öğrenci), internet üzerinden servis kayıtçısı ve servis sağlayıcılara (sınav ve soru) erişmesi ile kullanılabilmektedir. Ayrıca sisteme yeni servisler, mevcut sistem üzerinde değişiklik yapmadan eklenebilmektedir.

*Anahtar Kelimeler: Servis tabanlı yazılım geliştirme, servis tabanlı mimari, etkileşimli sınıf eğitimi*

**Ege Eğitim Teknolojileri Dergisi**

*Journal of Ege Education Technologies* e-ISSN: 2667-4270 Volume: 5 No: 1, December 2021, Pages: 1-22

*Research Article*

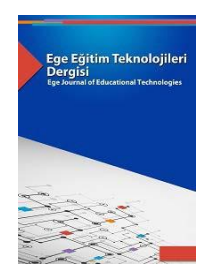

# **Service-Oriented Software Development and Its Application in Interactive Classroom Education**

*Recieved: 10.02.2021 Accepted: 15.12.2021 Published: 31.12.2021*

#### *Abstract*

Service oriented software development paradigm provides sharing the resources and the software capabilities by using services. In interactive classroom education, the problem of overloading client devices may occur. In this study, an application has been developed with service oriented software development paradigm which eliminates the problem of overloading in interactive classroom education. The application developed, eliminates weak points like fixed learning location, less motivation, whole class participation and asking only one question to instructor at the same time, of traditional education. Asked questions can be seen and this is an advantage of the developed application. Doing the evaluation of the exams with the developed application, eliminates the paper evaluation load of the instructors. One of the advantages of the developed application is instructor's and students' questions can be appreciated by the students. Client devices (instructor and student) can use the system by accessing the service registry and service providers (exam and question) via the internet. In addition, new services can be added to existing system without modification.

*Keywords: Service oriented software development, service oriented architecture, interactive classroom education*

# *GİRİŞ*

Son yıllarda, bilgi teknolojilerindeki gelişmeler nedeniyle, eğitimde geleneksel yaklaşıma alternatif olarak etkileşimli sınıf eğitimi yapılmaya başlanmıştır. Etkileşimli sınıf eğitimi, eğitimde geleneksel yaklaşımın sunduğu sabit öğrenmeyi, daha az motivasyon ve bütün sınıfın katılımı gibi zayıf noktalarını ortadan kaldırmıştır.

Servis tabanlı yazılım geliştirme paradigması ile kaynaklar ve yetenekler kullanıcılar için kullanışlı hale getirilirken yetenekler dağıtık cihazlara aktarılabilmektedir.

Bu çalışma kapsamında öncelikle etkileşimli sınıf eğitimi ve servis tabanlı yazılım geliştirme modeli incelenmiştir. İlgili kapsamdaki araçlar ve teknolojiler kullanılarak örnek bir uygulama geliştirilmiştir. Geliştirilen bu örnek uygulama uzaktaki servis kayıtçısı ve servis sağlayıcılarına internet üzerinden erişebilen istemcilere sahiptir. Bu uygulama ile bir yükseköğrenim kurumunda aşağıdakilerin yapılabilmesi amaçlanmaktadır:

- Öğrencilerin sınavlara katılması
- Öğretim elemanı ve öğrencilerin ders sırasında sorular sorup cevaplar alabilmesi
- Öğrencilerin; öğretim elemanı ve diğer öğrencilerin sorularını beğenebilmesi
- Öğrencilerin diğer öğrencilerin sorularını görüntüleyebilmesi
- Öğretim elemanlarının öğrencilerin kişisel bilgilerine ulaşabilmesi
- Öğretim elemanlarının kendi sorularından ve öğrenci sorularından alınan puanları görüntüleyebilmesi
- Öğretim elemanlarının öğrencilerin devamsızlık durumlarını listeleyebilmesi
- Öğretim elemanlarının sınav, kendi soruları, öğrenci soruları ve devamsızlık durumundan genel değerlendirme yapabilmesi

Etkileşimli sınıf eğitiminde istemcilerin kaynak ve yeteneklerin yetmediği durumlar ve istemcilerin aşırı yüklendiği durumlar ortaya çıkabilmektedir.

Geliştirilen uygulamada servis tabanlı yazılım geliştirme paradigması kullanılarak bu problemler ortadan kaldırılmıştır.

Geliştirilen uygulamanın artılarından biri öğretim elemanına aynı anda birden fazla soru sorulabilmesidir. Ders sırasında sorulan sorulara ve cevaplarına istenildiği an ulaşılabilmesi konsantrasyon kaybı durumunda bir avantaj sağlamaktadır. Uygulamada sınav değerlendirmenin de bulunması öğretim elemanlarının sınav kâğıdı okuma yükünü ortadan kaldırmaktadır. Uygulamanın avantajlarından biri de öğretim elemanı ve öğrenciler tarafından sorulan soruların öğrenciler tarafından beğenilebilmesidir. Uygulamanın avantajlarından diğeri de yeni servislerin mevcut uygulamayı bozmadan eklenebilmesidir.

Çalışmanın ikinci bölümünde, etkileşimli sınıf eğitimi ve servis tabanlı yazılım geliştirme üzerine yapılan çalışmalar incelenmiştir. Üçüncü bölümde, servis tabanlı yazılım geliştirme ile ilgili literatür incelenmiş ve bu konuda bilgi verilmiştir. Dördüncü bölümde, servis tabanlı yazılım geliştirmenin etkileşimli sınıf eğitimine uygulama modeli üzerinde durulmuştur. Beşinci bölümde, etkileşimli sınıf eğitimi alanında servis tabanlı yazılım geliştirmeye örnek olarak geliştirilen ESE yazılımının kullanımı açıklanmıştır. Altıncı bölümde, bu çalışmanın sonuçları ve gelecekte yapılabilecek çalışmalar özetlenmiştir.

# *LİTERATÜR*

Etkileşimli sınıf eğitimi ve servis tabanlı yazılım geliştirme üzerine yapılan çalışmaların çoğunda web servisleri kullanılmıştır. Eğitim programı oluşturma ve ders öğretiminin bulunduğu sistemler geliştirilmiştir. Servis tabanlı yazılım geliştirmeye bulut hesaplama ve öğrenme yönetim sistemlerinin (Learning Management

Systems [LMS]) dâhil edildiği çalışmalar bulunmaktadır.

Costagliola ve arkadaşları (2006), Shareable Content Object Reference Model (SCORM) ve Run-time environment (RTE) fonksiyonalitelerini desteklemek için LMS sistemleri tarafından uyarlanabilen servis tabanlı mimariyi temel alan bir mimari sunmuşlardır. Bu mimariyi, LMS dışında bir servis kullanarak geliştirmişlerdir. Popüler PHP temelli LMS'nin dış servisi kullandığı web servisi teknolojisine dayalı prototip geliştirilmiştir. Bu prototip, RTE fonksiyonalitelerini sunmak için J2EE teknolojisiyle inşa edilmiş ve yayılmıştır (Costagliola vd., 2006).

Pasatcha ve Sunat (2008), servis tabanlı mimariyi temel alan dağıtık e-eğitim servisleri sunan bir sistem geliştirmiştir. E-eğitim servis sistemini yayma, keşfetme, bütünleştirme, gerçekleştirme, yönetme ve çağırma için model olarak servis tabanlı mimariyi kullanan dağıtık e-eğitim servisleri sisteminin tasarımını tanımlamışlardır. Tanmlanan model ile maliyet açısından etkin ve eğitim alanında güvenli öğrenme servisleri geliştirilmesine katkıda bulunmuşlardır. Geliştirdikleri mimari, çekirdek mimariyi kesintiye uğratmadan servislerin büyüyebildiği ölçeklenebilir ortam sağlamaktadır (Pasatcha ve Sunat, 2008).

Gurunathan ve Pandian (2008), öğrenme ve öğretme pratiklerini izleme ve destekleme için web temelli eğitimsel sisteme yönelik bir araç sunmuşlardır. Bu araç, servis tabanlı mimariye dayalıdır ve yeniden kullanılabilir servis mantığını kullanarak yerel ya da uzak homojen ve heterojen uygulamaların birlikte çalışabilmesini hedeflemektedir. Sistem, aynı zamanda, öğrenci-öğretmen etkileşimlerini kolaylaştırmak için bir araç olarak davranmaktadır (Gurunathan ve Pandian, 2008).

Pasatcha ve Sunat (2009), e-eğitim çatısında kurtarma metotlarını sunmaktadırlar. Çatının güvenilirliğini iyileştirmek için iki bakış noktasında çalışma yapmışlardır. Bunlardan ilki, iş akışının çalışmasının ortasında oluşan servis hatalarından kurtarma işlemidir. Bunun için, iş akışı modeline kurtarma nosyonunu ekleyerek modeli genişletmişlerdir. Servis hatalarını işleyen kurtarma aktiviteleri ve aktivitelerin iş akışı modelinde nasıl gösterileceğini belirtmişlerdir. Diğer bakış ise, eğitimsel kaynak katmanında servis çalışma ortamını destekleyen sistem bileşenlerini çökme durumundan kurtarmak işlemidir (Pasatcha ve Sunat, 2009).

Booth ve Clark (2009)**,** mikrokernel ve kuruluş servis yolu tasarım desenlerini temel alan tak-çıkar servis tabanlı sanal öğrenme ortamı sunmuşlardır. Öğretmenler bunu; ihtiyaçlarını en iyi karşılayan araçlardan oluşan özel öğrenme ortamı yaratmak için kullanabilmektedir. Çalışmanın temel tasarım hedefi, kullanıcıya çoklu bilgi kanalları oluşturmak için kullanılabilen arayüzler sağlamaktır. Kuruluş servis yolunun çoklu arayüzleri ve mesaj arabuluculuk yetenekleri, tek kullanıcı arayüzünün olmadığı bir sistem yaratmaktadır. Kullanıcılar ihtiyaçlarını en iyi karşılayan arayüzü seçebilmektedir (Booth ve Clark, 2009).

Jin ve arkadaşları (2010), servis tabanlı mimari temelli bilgisayar destekli öğrenme platformunun analiz, tasarım ve gerçekleştirimini önermektedirler. Gevşek bağlılık, iri tanelilik, şeffaf konum ve taşıma protokolleri gibi servis tabanlı mimarinin özellikleri, yeni sisteme maksimum esneklik ve sağlamlık sağlamaktadırlar. Bu yeni bilgisayar destekli öğrenim platformunun gerçekleştirimi XPE teknolojisiyle başarılmaktadır. Bu teknoloji tamamen, servis tabanlı mimari temelli uygulama platformu olup genişletilebilir bir XML (eXtensible Markup Language) işleme motorudur (Jin vd., 2010).

Mircea (2010); SOA, BPM ve bulut hesaplama sistemlerinin birlikte nasıl kullanılacağını gösteren bir yaklaşım sunmuştur. Bu çalışma, SOA, BPM ve bulut hesaplama teknolojilerini kullanan ve yükseöğrenim alanında geliştirilen bir sistemin özetidir. Bu sistemin gerçekleştirilmesi için gerekli ihtiyaçlar ve sistemin faydaları üzerine odaklanmaktadır. Aynı zamanda güncel teknolojilerin bütünleşmiş çözümlerinin gerçekleştirilmesi bakımından Romanya'daki üniversitelerin mevcut durumu sunulmaktadır (Mircea, 2010).

Stubbs ve Range (2011), daha esnek ve uyarlanabilir eğitim programı oluşturma stratejik önceliğinde Manchester Metropolitan üniversitesinin 2006'dan bu yana geliştirmekte olduğu sanal öğrenme ortamının (Virtual learning environment [VLE]) etkisini araştırmıştır. Bir kuruluşun, eğitim programı tasarım sistemini nasıl geliştirdiği ve diğer sistemlerine entegre ettiğini gösteren bir durum çalışması ortaya koyulmuştur (Stubbs ve Range, 2011).

Guangli (2012), öğretme yönetim sistemlerinde veri entegrasyonu sürecini araştırmıştır. Sistem, iş mantığını yeniden kullanabilme yeteneğine sahiptir. İş mantığı; sistem geliştirme etkinliği, sistem ölçeklenebilirliği ve bakım kolaylığını iyileştirebilmek için servislere sarmalanmıştır (Guangli, 2012).

Dietze ve arkadaşları (2012), eğitimsel kaynaklar arasında web ölçekli birlikte çalışabilmeyi desteklemek için bağlı veri (Linked Data-LD) prensiplerini kullanan bir yaklaşım önermişlerdir. Hem servis hem veriyi tanımlamak için LD uyarlanmıştır. Böylelikle, mevcut eğitimsel depoların servis ve veri seviyesinde entegrasyonuna ve eğitimsel veri ve kaynakları bağlamaya izin verilmektedir (Dietze vd., 2012).

Literatürde bu alanda ortaya koyulan bazı çalışmaları web servislerini desteğinin olup olmaması, eğitim programı oluştrma imkanının bulunma durumu, ders öğretimi yapılabilmesi ve LMS'e uyarlanabilme açısından değerlendiren bir tablo Tablo 1'de verilmiştir.

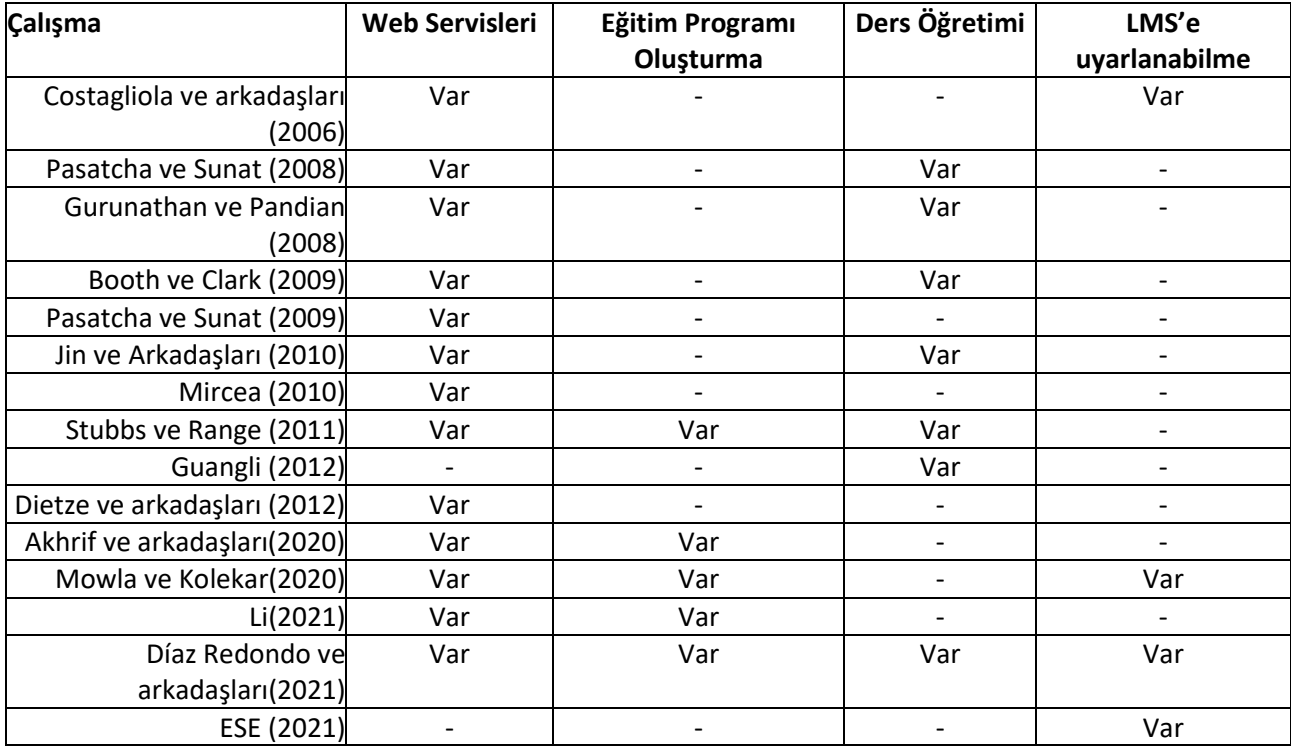

Tablo 1. Mevcut çalışmaların karşılaştırılması.

Tablo 1 de verilen akademik çalışmalarda çeşitli uygulamalara yer verilmiş olup karşılaştırmalı olarak durumları incelenmiştir. Bu çalışmaların yanında ticari ve açık kaynak kodlu birçok yazılımda geliştirilmiştir. Bunlardan önemli diyebileceğimiz ATutor, Blackboard, SuccessFactors ve SumTotal LMS özellikleri ile ilgili bilgi paylaşılacaktır.

ATutor platformu, çevrimiçi kurslar geliştirmek ve sunmak için kullanılan açık kaynak web teknolojisine dayanan bir LMS'dir (ATutor, 2015). Lider, ATutor'u bir GNU's Not Unix (GNU) Genel Kamu Lisansının (General Public License [GPL]) genel lisans koşulları altında kopyalayabilir, dağıtabilir ve düzenleyebilir. ATutor'un temel özelliği, kullanıcıların öğrenci, eğitmen ve yönetici olarak etkinliklere katılabilmesini sağlamasıdır. Erişilebilirlik özelliklerini sunmaktadır. Öte yandan ticari uygulamalardan Blackboard, öğrencilerin, öğretim üyelerinin ve kurumun (Blackboard, 2015) ihtiyaçlarını destekleyen bir LMS'dir. Bu sistem lisanslı bir sistemdir ve bu sistemi kullanan kurumlar yıllık lisans yenileme için ödeme yapmak zorundadır. Blackboard'un fiyatı kurumun ihtiyaçlarına bağlıdır (PcMag, 2015). Kurum, Blackboard için bakım veya iyileştirme gerektiriyorsa ücret ödemektedir. Blackboard diğer sistemlerle (PcMag, 2015) entegre edilemez. Bu sistem biraz karmaşık ve pahalı olsa da, tam donanımlıdır ve paket içeriğinde pek çok araç ve hizmet mevcuttur. Üçüncü ticari platform, öğrenme kurslarının geliştirilmesini, kullanılmasını ve yönetilmesini kolaylaştıran bir LMS olan SuccessFactors'dür (SuccessFactors, 2015). Bu sistem Bulut tabanlıdır ve otomatik atama profilleri, yapılandırılmış programlar ve e-imza desteği unsurları gibi özelliklere sahiptir. SuccessFactors birçok

işlevsellik sağlar, esnektir ve kullanıcıların öğrenmesini kolaylaştırır. Bu sistem insan kaynakları alanına uygundur. Yönetici, kullanıcıların erişimini kısıtlayabilir veya kurs geliştirmeye bağlı olarak birkaç kullanıcıya belirli roller verebilir (SoftwareInSider, 2015). Dördüncü ticari platform SumTotal'dır. Bu sistemin işlevi daha çok insan kaynakları alanına yöneliktir. SumTotal'ın dört sürümü vardır: SumTotal Learn, SumTotal Talent, SumTotal Work ve SumTotale-lix HR. SumTotal Learn, çalışanların daha iyi çalışmasına yardımcı olmak için kişisel ve bağlamsal öğrenme sağlayan bir LMS'dir (SumTotal System, 2015).

Chen ve Almunawar (2019) yaptıkları çalışmalarında yükseköğretimde bulut tabanlı öğrenim yönetim sisteminin (LMS) büyümesini tartışmaktadır. LMS'nin benimsenmesinin faydalarına ve yükseköğretim kurumlarında nasıl büyüdüğüne odaklanmışlardır. Çalışmalarında bulut tabanlı LMS hakkında kısa bir giriş, eğitimde LMS'nin rolleri, bulut tabanlı LMS'nin benimsenmesi için etkenler ve avantajlar, bulut tabanlı LMS'nin benimsenmesinde dikkate alınması gereken faktörler, LMS ihtiyacı ve sonuçları incelenmiştir. Ayrıca Bulut tabanlı LMS'nin geleceğine değinilmiştir (Chen ve Almunawar, 2019).

LMSler, kullanıcıların başkalarıyla iletişim kurma ve ilerlemelerini kontrol etmede ortaya çıkan ihtiyaçlarını bağımsız olarak doldurmalarına olanak tanır (Al-Fraihat vd., 2020; Kehrwald ve Parker, 2019; Kimmons vd., 2019; Turnbull vd., 2020). Okul organizasyonları ve kurumlarının LMS yapılarını desteklemesi beklenmektedir (Turnbull vd., 2020). ÖYS'ler için mevcut eğilimler, kullanıcıların mobil ve elektronik cihazlarını kullanmalarına olanak tanıyan kurs içeriğiyle öğrenci etkileşimlerini genişletmek üzerinedir (Jung ve Huh, 2019; Turnbull vd., 2020). *Mobil öğrenme terimi*, cep telefonu, kişisel medya oynatıcılar ve tablet PC'ler gibi bir mobil cihazın kullanıldığı bir öğrenme sistemini ifade eder (Jung ve Huh, 2019; Turnbull vd., 2020). Mobil cihazlar, öğrencilerin herhangi bir zamanda farklı konumlardan öğrenme içeriğine erişmelerini sağlar (Jung ve Huh, 2019).

Farklı etkinlik biçimleri için LMS kullanımı ve entegrasyonu, öğrencinin öğrenmesini ve kendi kendine bazı işlemleri düzenlemesini destekler (Al-Fraihat vd., 2020; Alkhasawnh ve Alqahtani, 2019). LMS kullanımı, uygulayıcılara modülerlik, kişiselleştirme ve esneklik sağlar (Kehrwald ve Parker, 2019). Bazı girişimci çevrimiçi eğitimciler, çeşitli medya ve iletişim araçlarını kullanan ve çevrimiçi öğrenme araçlarının seçiminde ve kullanımında öğrenci seçimini teşvik eden kullanıcı odaklı çevrimiçi öğrenme ortamlarını teşvik etmek için LMS kullanımını desteklemektedir (Kehrwald ve Parker, 2019).

Benzer şekilde, teknoloji altyapısı, mevcut Ulusal Geniş Bant Ağı da dahil olmak üzere daha hızlı internet bağlantılarıyla gelişmektedir (Kehrwald ve Parker, 2019). Teknoloji altyapısı aynı zamanda zengin medyanın eğitimde kullanımı için yeni olanaklar oratay çıkarır ve odak noktasını metin kullanımından metin, ses, görüntü ve etkileşimli öğrenme nesneleri içeren daha üretken, entegre çevrimiçi öğrenme materyallerine doğru kaydırır (Kehrwald ve Parker, 2019). Kullanıcılar için teknolojiye erişim geliştikçe, bilgi işlem alanındaki gelişmeler, LMS kullanıcılarına uygun fiyatlı masaüstü ve dizüstü bilgisayarlar, güçlü mobil tabletler, gelişmiş cep telefonları ve daha yakın zamanda kullanılmaya başlayan giyilebilir teknolojiler de (Kehrwald & Parker) dahil olmak üzere güçlü bir imkan sağlamaktadır. (Kehrwald ve Parker, 2019).

# *SERVİS TABANLI MİMARİ*

Başlangıçta web, insan kullanımına yönelikti fakat birçok uzman otomatik kullanımı destekleyecek şekilde ve modüler servislerin tasarlanması ve yayılması yoluyla evrimleşeceğini düşünmektedir (Huhns ve Singh, 2005). Bugünün rekabetçi ve küreselleşen pazarlarında, modern kuruluşlar fırsatlara daha etkin ve hızlı bir şekilde cevap vermek zorundadır. İş kıvraklığını sağlamak için kuruluşlar, iş süreçlerini kolaylaştırmak zorundadır. Bunun gibi kritik konuları adreslemek için modern bir yaklaşım olan servisler kullanılmaktadır (Papazoglou ve Van Den Heuvel, 2007). Servis; farklı görevleri gerçekleştirebilen farklı sistemleri elde etmek için dinamik olarak keşfedilebilen ve birleştirilebilen otonom, gevşek bağlı, birlikte çalışabilen ve platform bağımsız bir sayısal varlıktır (Guidi ve Lucchi, 2008). Servisler, geniş ölçekli ve açık ortamlar için uygulamaları organize etmede yüksek seviye soyutlamalar sağlamaktadır. Böylece, verimliliği ve uygulama kalitesini artıran bir şekilde yazılım uygulamalarını gerçekleştirme ve konfigüre etmeye yardımcı olmaktadırlar (Huhns ve Singh, 2005).

Servis tabanlı hesaplama, ağda dağılmış ve birlikte çalışan uygulamalar tasarlamak için kullanılan bir programlama paradigmasıdır. Servis kavramını esas almaktadır (Guidi ve Lucchi, 2008). Uygulamalar servisleri birleştirme ya da bir araya koyma yoluyla kullanmaktadır (Huhns ve Singh, 2005). Servislere, standartlaştırılmış ve servis kayıtçılarda depolanan genel arayüzler ile erişilmektedir. Servis kayıtçılar, belirli bir görev için belirli bir servisi çalışma zamanında elde etmek üzere diğer uygulamalar tarafından sorgulanmaktadırlar. Servisler, özel dağıtık uygulamanın çalışma amacına bağlı olarak yeniden kullanılabilmekte, değiştirilebilmekte ve farklı uygulama sistemleri tarafından aynı anda kullanılabilmektedirler. E-hükümet, e-ticaret ve e-bilim; servis tabanlı hesaplamanın gelecek yıllarda kullanılacağı bilgi teknolojisi alanlarındandır. Şu an Microsoft, IBM, W3C, OASIS gibi şirket ve konsorsiyumlar servis tabanlı hesaplama uygulamaları için araç ve standartlar geliştirmektedir. Corba, Java RMI ve Web servisleri gibi çatılar servis tabanlı uygulamalar için tasarlanmıştır. Corba ve Java RMI; nesne tabanlı paradigmayı, nesnelerin uzaktan yaratılıp erişildiği çatı sağlayarak ağ uygulamalarına genişletmektedir. Web servisleri, farklı organizasyon, konsorsiyum ve endüstriler tarafından geliştirilen belirtim dökümanlarıyla tanımlanmış standartlaştırılmış XML-tabanlı teknolojilerdir. Bu kuruluşların en önemli hedefi birlikte çalışabilmeyi başarabilmektir. Web servisleri teknolojisinin temel taşı olarak düşünülen üç belirtim vardır: WSDL, SOAP ve UDDI (Guidi ve Lucchi, 2008). WSDL, web servislerini tanımlamak için bir model sağlamaktadır (WSDL, 2013). SOAP belirtimi, web servisleri arasında mesaj değişimi için protokol tanımlamaktadır (Guidi and Lucchi, 2008). UDDI, web servislerini bulma için istemcilere mekanizma sağlamaktadır (UDDI, 2013). Servis tabanlı hesaplama bilgisayar biliminde ve iş topluluklarında ilgi uyandırmasına rağmen servis tabanlı hesaplama için ne paylaşılan resmi tanımlama ne de servise dayalı programlama paradigmasının resmileştirimi vardır. Bu gerçek; servis tabanlı paradigmanın ana kavramlarının pratik deneyimlerden ve durum çalışmalarından, teknoloji belgelemelerinden ve konsorsiyumlar tarafından yayınlanan resmi olmayan dökümanlardan çıkarılacağı anlamına gelmektedir (Guidi ve Lucchi, 2008).

Servis tabanlı mimarideki servisler, aşağıda verilen ana karakteristikleri göstermektedirler:

- Servis tabanlı mimaride bütün fonksiyonlar servisler olarak tanımlanmaktadır (Arsanjani, 2002). Bu; saf iş fonksiyonları, düşük seviye fonksiyonlardan oluşan iş işlemleri ve sistem servis fonksiyonlarını içermektedir.
- Bütün servisler otonomdur. Servislerin çalışması, dış bileşenler tarafından opak olarak algılanmaktadır. Servis opaklığı; dış bileşenlerin servislerin fonksiyonlarını nasıl gerçekleştirdiğini bilmediğini garanti etmektedir. Beklenen sonucu döndürdüğünü tahmin etmekte zorlanırlar. İstenen fonksiyonaliteyi sağlayan uygulamanın gerçekleştirim ve çalışma uzayı, servis arayüzünün arkasına sarmalanmıştır (Holley vd., 2003).
- Çoğunlukla arayüzler çağrılabilir olmalıdır (Holley vd., 2003).

Servis tabanlı mimarinin, maksimum servis paylaşımı, yeniden kullanımı ve birlikte çalışabilirliği gerekleri için web servisleri tercih edilen gerçekleştirim olmuştur (Kreger, 2003). Web servisleri ve servis tabanlı mimari, kuruluş uygulama ekosistemlerinin karmaşıklığını azaltmaktadır. Web servisleri aynı zamanda var olan uygulamaların çalışma zamanı entegrasyonuna ve birlikte çalışabilirliğine izin vermektedir (Papazoglou ve Van Den Heuvel, 2007).

# *SERVİS TABANLI YAZILIM GELİŞTİRMENİN ETKİLEŞİMLİ SINIF EĞİTİMİNE UYGULAMA MODELİ*

Etkileşimli sınıf eğitiminde, kullanılan istemcilerin kaynaklarının yetmediği durumlar ortaya çıkabilmektedir. Kaynakların ve yeteneklerin kullanıcılar açısından etkin kullanımını sağladığı için servis tabanlı yazılım geliştirme modeli etkileşimli sınıf eğitimini tamamlayan bir modeldir.

Bu modeli kullanarak geliştirilen yazılımlarda istemci bilgisayar üzerinde çok az miktarda kod bulunmaktadır. Görevini tamamlayabilmek için diğer servisleri keşfederek onların yeteneklerini kullanmaktadır. Etkileşimli

sınıf eğitiminde bütün iş istemcilere yaptırıldığında, istemcilerin aşırı yüklenmesi problemi ortaya çıkabilmektedir. Servis tabanlı yazılım geliştirme bu probleme çözüm olarak kullanılabilmektedir.

Etkileşimli sınıf eğitiminde servis tabanlı yazılım geliştirmenin kullanılmasıyla geliştirilen yazılıma ESE adı verilmiştir. ESE yazılımı ile bir yükseköğrenim kurumundaki öğrencilerin sınavlara katılabildiği, öğretim elemanı ve öğrencilerin ders sırasında sorular sorup cevaplar alabildiği, öğrencilerin; öğretim elemanı ve diğer öğrencilerin sorularını beğenebildiği, öğrencilerin diğer öğrencilerin sorularını görüntüleyebildiği, öğretim elemanlarının öğrencilerin kişisel bilgilerine ulaşabildiği, öğretim elemanlarının kendi sorularından ve öğrenci sorularından alınan puanları görüntüleyebildiği, öğretim elemanlarının öğrencilerin devamsızlık durumlarını listeleyebildiği ve öğretim elemanlarının sınav, kendi soruları, öğrenci soruları ve devamsızlık durumundan genel değerlendirme yapabildiği bir sistem geliştirilmesi hedeflenmiştir.

Sistemde bir tane servis kayıtçı, iki tane servis sağlayıcı ve öğretim elemanı ile öğrenciler için istemciler bulunmaktadır. Görevler aşağıdaki şekilde dağıtılmıştır:

- Servis kayıtçıda servislerin kaydedilmesi ve döndürülmesi işlemleri yapılmaktadır.
- Birinci servis sağlayıcıda öğrencilerin kaydedilmesi, sınav sorularının veritabanına kaydedilmesi, sınav sorularının döndürülmesi, sınav sorularına verilen cevapların veritabanına kaydedilmesi, öğrencilerin sınavdan aldıkları puanların veritabanına kaydedilmesi gibi işlemlerin yapıldığı sınav servisi bulunmaktadır.
- İkinci servis sağlayıcıda öğrencilerin veritabanına kaydedilmesi, öğretim elemanlarının veritabanına kaydedilmesi, derslerin veritabanına kaydedilmesi, öğretim elemanı sorularının veritabanına kaydedilmesi, öğretim elemanı sorularının döndürülmesi, öğrenci sorularının veritabanına kaydedilmesi, öğrenci sorularının döndürülmesi, öğretim elemanı sorularına verilen cevapların veritabanına kaydedilmesi, öğretim elemanı sorularına verilen cevapların döndürülmesi, öğrenci sorularına verilen cevapların veritabanına kaydedilmesi, öğrenci sorularına verilen cevapların döndürülmesi, servis sağlayıcıya bağlı olan öğrencilerin döndürülmesi, öğretim elemanından hangi öğrencilere soru gittiğinin döndürülmesi, öğretim elemanı ve öğrenci sorularını beğenenlerin veritabanına kaydedilmesi, öğretim elemanı ve öğrenci sorularını beğenenlerin döndürülmesi, öğrencilerin kişisel bilgilerinin döndürülmesi, diğer öğrenci sorularının döndürülmesi, öğrencilerin devamsızlık durumlarının döndürülmesi, öğretim elemanı soruları ve öğrenci sorularından alınan puanların veritabanına kaydedilmesi, öğretim elemanı ve öğrenci sorularından alınan puanların döndürülmesi, sınav, öğretim elemanı soruları, öğrenci soruları ve devamsızlık durumuyla ilgili genel değerlendirme yapılması gibi işlemlerin yapıldığı soru servisi bulunmaktadır.
- Öğretim elemanı ve öğrenci istemcileri, servis sağlayıcıların servislerine uzaktan istekte bulunmak için kullanılmaktadır.

# **Dinamik modelleme**

Bazı senaryoların tasarım safhasındaki dinamik modelleri bu bölümde verilmektedir.

# *Sınav sorularının öğrenci tarafından görüntülenmesi*

Bu senaryoyu gerçekleştirirken ortaya çıkan nesneler arası etkileşim Şekil 1'de gösterilmiştir. Öğrenci sınavlar göster düğmesine tıkladığında, Mediator sınıfının SinavAl metodu çağrılmaktadır. Sinav sınıfının SinavAra metodu çağrılmakta ve sınavlar öğrenciye döndürülmektedir. Öğrenci sınav göster düğmesine tıkladığında, Mediator sınıfının SinavSoruCevapAl metodu çağrılmaktadır. Sinav sınıfının SinavSoruCevapAl metodu çağrılmakta ve sınavın soru ve cevapları öğrenciye döndürülmektedir.

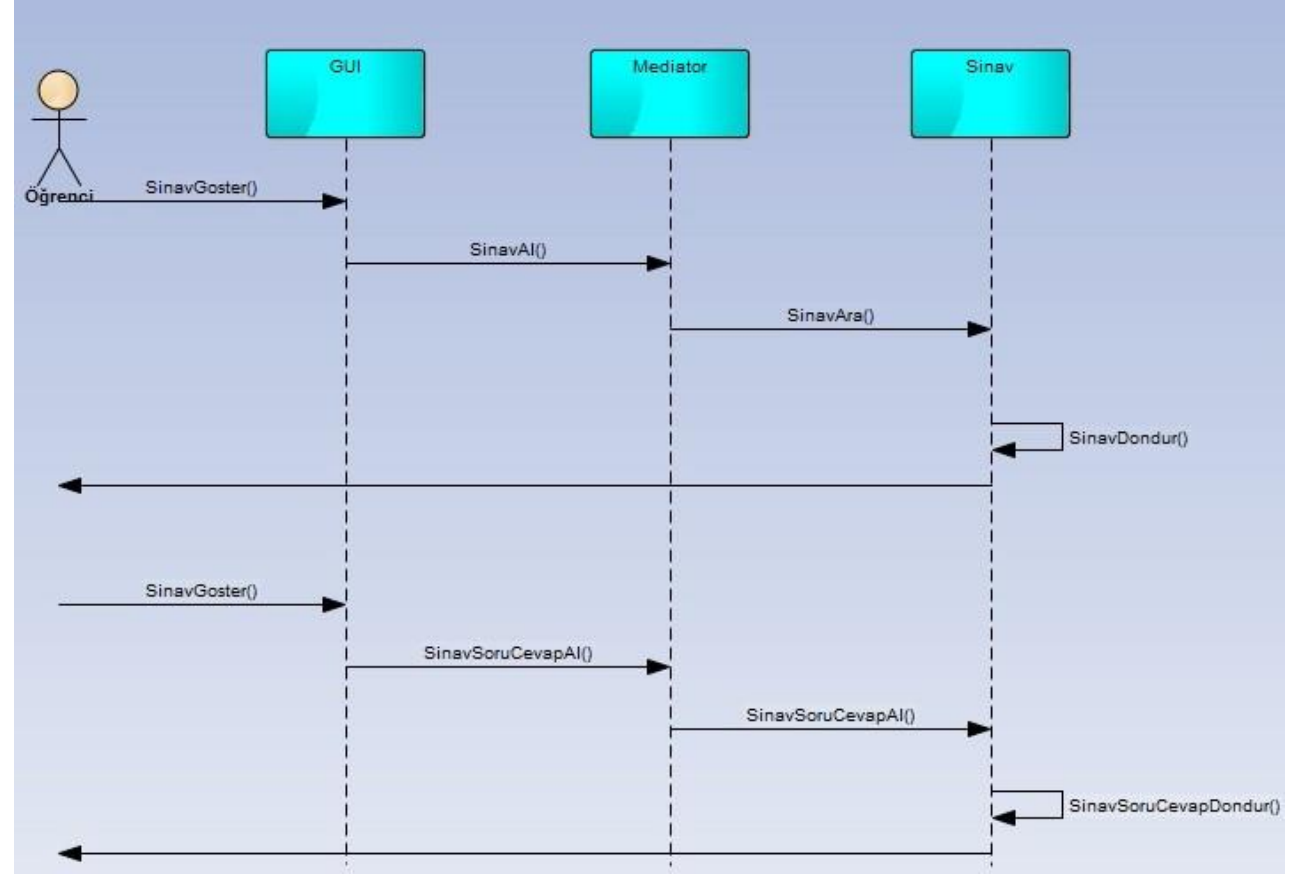

**Şekil 1.** Sınav sorularının öğrenci tarafından görüntülenmesi senaryosunun tasarım safhasındaki dinamik modeli.

# *Öğretim elemanı sorularını beğenenlerin görüntülenmesi*

Öğretim elemanı beğenileri göster düğmesine tıkladığında Mediator sınıfının BegeniDondur metodu çağrılmaktadır. Soru sınıfının BegeniDondur metodu çağrılmakta ve beğeniler öğretim elemanına döndürülmektedir.

# *4.1.3 Öğrenci kişisel bilgilerinin görüntülenmesi*

Öğretim elemanı kişisel bilgileri göster düğmesine tıkladığında, Mediator sınıfının NoAdSoyadGetir metodu çağrılmaktadır. YardimDAO sınıfının NoAdSoyadGetir metodu çağrılmakta ve no, ad ve soyadlar GUI sınıfına döndürülmektedir. Mediator sınıfının ResimGetir metodu çağrılmaktadır. YardimDAO sınıfının ResimGetir metodu çağrılmakta ve resimler GUI sınıfına döndürülmektedir. Daha sonra bütün kişisel bilgiler öğretim elemanına döndürülmektedir.

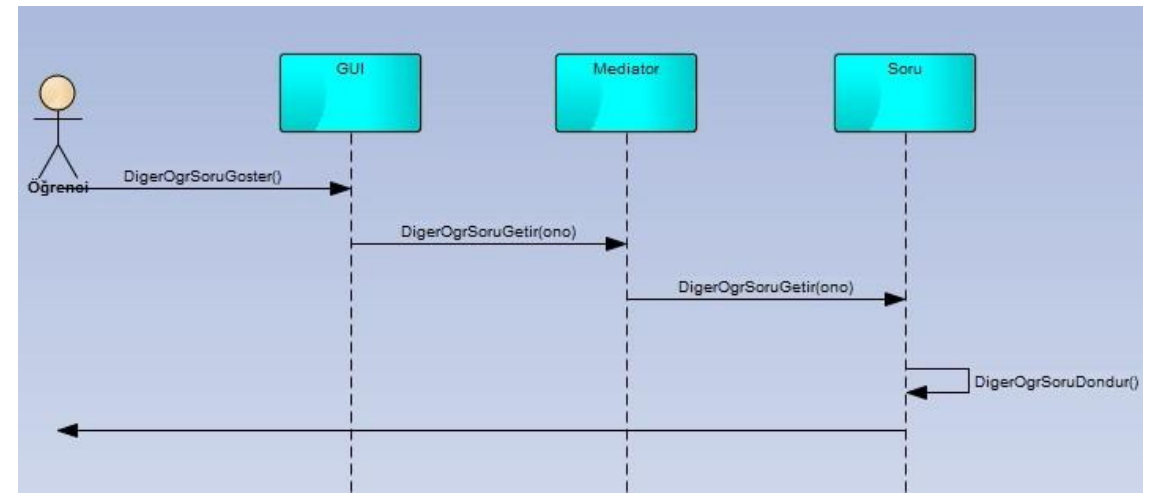

**Şekil 2.** Diğer öğrenci sorularının görüntülenmesi senaryosunun tasarım safhasındaki dinamik modeli.

#### *4.1.4 Diğer öğrenci sorularının görüntülenmesi*

Bu senaryoyu gerçekleştirirken ortaya çıkan nesneler arası etkileşim Şekil 2'de gösterilmiştir. Öğrenci diğer öğrenci sorularını göster düğmesine tıkladığında, Mediator sınıfının DigerOgrSoruGetir metodu çağrılmaktadır. Soru sınıfının DigerOgrSoruGetir metodu çağrılmakta ve diğer öğrencilerin soruları öğrenciye döndürülmektedir.

## **Geliştirme araçları ve ortamı**

Bu uygulamanın geliştirilmesinde programlama dili olarak Java programlama dili tercih edilmiştir. Java programlarını derleme ve çalıştırma için Java 2 SDK adı verilen araçlar koleksiyonu kullanılmaktadır. Java geliştirme ortamı olarak ise NetBeans 7.2.1 editörü kullanılmıştır. NetBeans 7.2.1 ile masaüstü, mobil ve web uygulamaları çabuk ve kolay bir şekilde geliştirilebilmektedir. NetBeans 7.2.1; ücretsizdir, açık kaynak kodludur ve dünya çapında kullanıcı ve geliştirici topluluğuna sahiptir.

PHP 5.4.6, içine HTML gömülebilen sunucu tarafı bir script dilidir. MySQL 5.5.27, çoklu iş parçacıklı ve çok kullanıcılı bir SQL veritabanı sunucusudur. Apache 2.4.2, açık kaynak kodlu bir web sunucusudur.

Yazılım modelleme, yapım ve yönetimini hızlandıran UML tabanlı CASE aracı olarak, Enterprise Architect (EA) 10.0 kullanılmıştır. Geliştirilen uygulamada Enterprise Architect 10.0, uygulamanın analiz ve tasarım safhalarında nesne modellerinin ve dinamik modellemelerin yapılması için kullanılmıştır.

## **Sistem Mimarisi**

Sınav servis sağlayıcısının bulunduğu bilgisayarda, sınav giriş sayfasına ulaşmak için, Apache web sunucusunun kurulu olması ve çalıştırılması gerekmektedir.

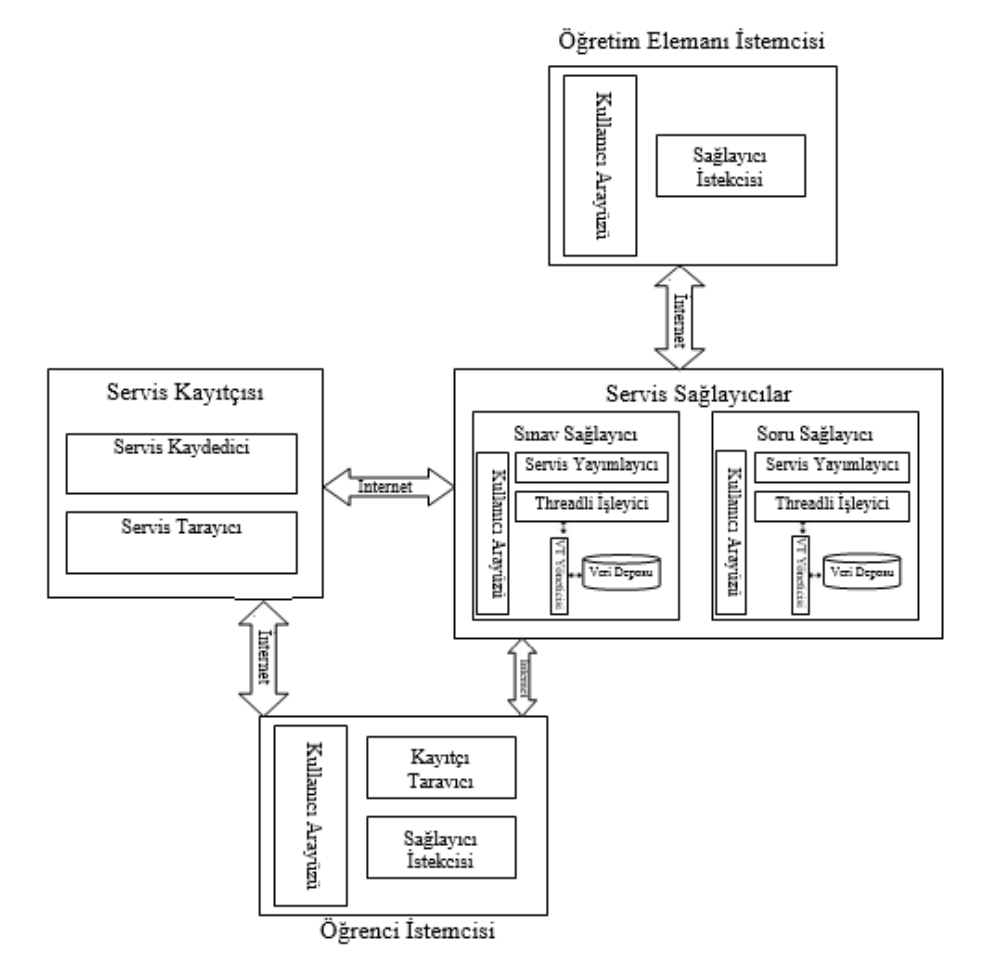

**Şekil 3.** Geliştirilen sistemin mimarisi.

Servis kayıtçısında yerelde işlem yapmak için arayüz ve servisleri ile yapılan işlemleri tutmak için veritabanı

bulunmaktadır. Sistemde sınav ve soru servis sağlayıcıları bulunmaktadır. Sınav servis sağlayıcısında yerelde işlem yapmak için arayüz ve öğretim elemanı, öğrenci, dersler, sınavlar, sınavlara verilen cevaplar, sınav puanları ve yapılan işlemleri tutmak için veritabanı bulunmaktadır. Soru servis sağlayıcısında yerelde işlem yapmak için arayüz ve öğrencileri, öğrenci soruları ve cevaplarını, öğretim elemanı soruları ve cevaplarını, öğrenci ve öğretim elemanı sorularına göre verilen puanları ve yapılan işlemleri tutmak için veritabanı bulunmaktadır. Öğretim elemanı ve öğrenci istemcilerinde servislere erişmek için arayüz bulunmaktadır. Bütün bilgisayarların birbiriyle haberleşebilmesi için internet bağlantısına ihtiyaç vardır.

Geliştirilen sistemin mimarisi Şekil 3'de gösterilmiştir. Servis kayıtçısında, servis kaydedici ve servis tarayıcı modülleri bulunmaktadır. Servis kaydedici ve servis tarayıcı RequestHandler sınıfından oluşmaktadır. Sınav ve soru servis sağlayıcılarında, servis yayımlayıcı, threadli işleyici, kullanıcı arayüzü, veritabanı yöneticisi modülleri ve veri deposu bulunmaktadır. Sınav servis sağlayıcısının servis yayımlayıcısı, UDDIClient sınıfından, threadli işleyicisi, RequestHandler sınıfından, kullanıcı arayüzü, GUI sınıfından, veritabanı yöneticisi, SinavDAO sınıfından oluşmaktadır. Soru servis sağlayıcısının servis yayımlayıcısı, UDDIClient sınıfından, threadli işleyicisi, RequestHandler sınıfından, kullanıcı arayüzü, GUI sınıfından, veritabanı yöneticisi, YardimDAO sınıfından oluşmaktadır. Öğretim elemanı istemcisinde, sağlayıcı istekçisi ve kullanıcı arayüzü modülleri bulunmaktadır. Sağlayıcı istekçisi, Sinav ve OgrEl sınıflarından, kullanıcı arayüzü, GUI sınıfından oluşmaktadır. Öğrenci istemcisinde, kayıtçı tarayıcı, sağlayıcı istekçisi ve kullanıcı arayüzü modülleri bulunmaktadır. Kayıtçı tarayıcı, GUI sınıfından, sağlayıcı istekçisi, Sinav, Ogrenci ve Soru sınıflarından, kullanıcı arayüzü, GUI sınıfından oluşmaktadır.

## **Durum Diyagramları**

Servis kayıtçısı, servis sağlayıcılar (sınav ve soru) ve istemcilerin (öğretim elemanı ve öğrenci) durum diyagramı alt bölümde verilmiştir.

#### *Servis kayıtçısının durum diyagramı*

Servis kayıtçısının durum diyagramı Şekil 4'de gösterilmiştir. Başlangıçta *bekleme* durumuna geçilmektedir. Bekleme durumundayken bağlantı isteği geldiğinde tekrardan bekleme durumuna geçilmektedir. Bekleme durumundayken servis kaydetme mesajı alındığında *servis kaydetme* durumuna geçilmektedir. Servis kaydedildiğinde tekrardan *bekleme* durumuna geçilmektedir. *Bekleme* durumundayken servis sorgulama mesajı alındığında *servis sorgulama* durumuna geçilmektedir. Servis sorgulandığında tekrardan *bekleme*  durumuna geçilmektedir. Çıkış düğmesine basıldığında servis kayıtçısı programı sona ermektedir.

*Bekleme*, *servis kaydetme* ve *servis sorgulama* durumları, RequestHandler sınıfındadır.

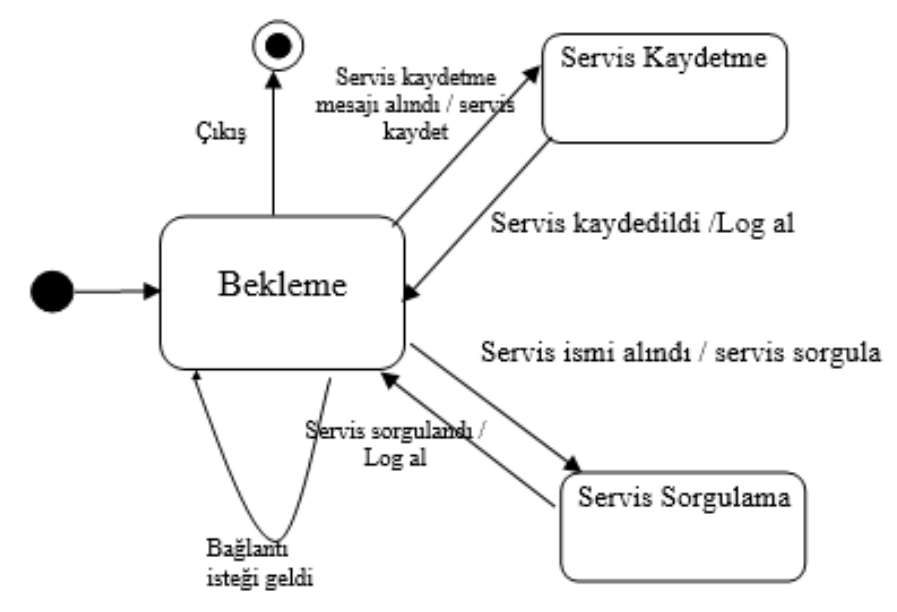

**Şekil 4.** Servis kayıtçısının durum diyagramı.

# *Servis sağlayıcıların (sınav ve soru) durum diyagramı*

Servis sağlayıcıların durum diyagramı Şekil 5'de gösterilmiştir. Başlangıçta *bekleme* durumuna geçilmektedir. Bekleme durumundayken bağlantı isteği geldiğinde tekrardan bekleme durumuna geçilmektedir. Çıkış düğmesine basıldığında servis sağlayıcıdan çıkılmaktadır. Bağlantı isteği geldiğinde *bağlantı kurma* durumuna geçilmektedir. Kayıtlı olmayan kullanıcı için kaydolma isteği geldiğinde *kullanıcı kaydetme* durumuna geçilmektedir. Kayıtlı kullanıcıdan servis isteği geldiğinde *servis işleme* durumuna geçilmektedir. Servis isteği işlendikten sonra kullanıcı kaydetme durumuna geçilmektedir. Öğretim elemanı veya öğrenci istemcisi çıktığında çıkılmaktadır.

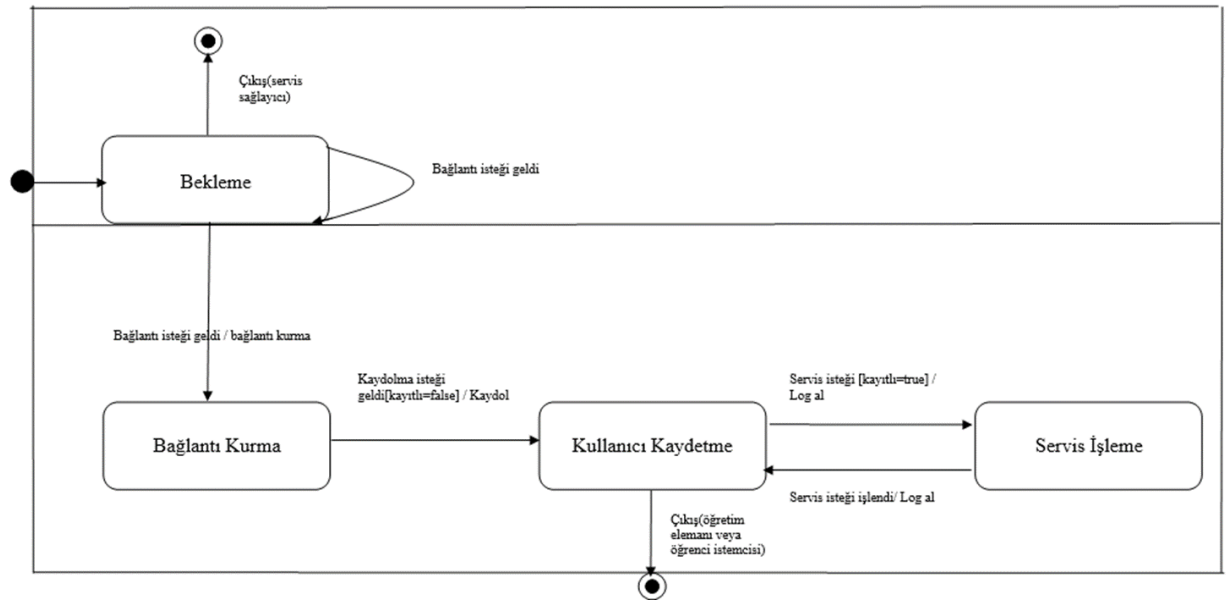

**Şekil 5.** Servis sağlayıcıların durum diyagramı

*Bekleme* ve *bağlantı kurma* durumları, RequestHandler sınıflarındadır. Sınav servis sağlayıcısının *kullanıcı kaydetme* durumu, SinavDAO sınıfındadır. Soru servis sağlayıcısının *kullanıcı kaydetme* durumu, YardimDAO sınıfındadır. Sınav servis sağlayıcısının *servis işleme* durumu, RequestHandler ve Sinav sınıflarındadır. Soru servis sağlayıcısının *servis işleme* durumu, RequestHandler ve Soru sınıflarındadır.

# *İstemcilerin (öğretim elemanı ve öğrenci) durum diyagramı*

İstemcilerin durum diyagramı Şekil 6'da gösterilmiştir. Başlangıçta *bağlantı isteği gönderme* durumuna geçilmektedir. Kaydolma bilgileri alındığında *kaydolma bilgilerini gönderme* durumuna geçilmektedir. Servis isteği hazırlandıktan sonra *servis isteme* durumuna geçilmektedir. İsteğe cevap geldikten sonra tekrardan kaydolma bilgilerini gönderme durumuna geçilmektedir. Çıkış veya oturumu kapat düğmesine tıklandığında istemci programından çıkılmaktadır.

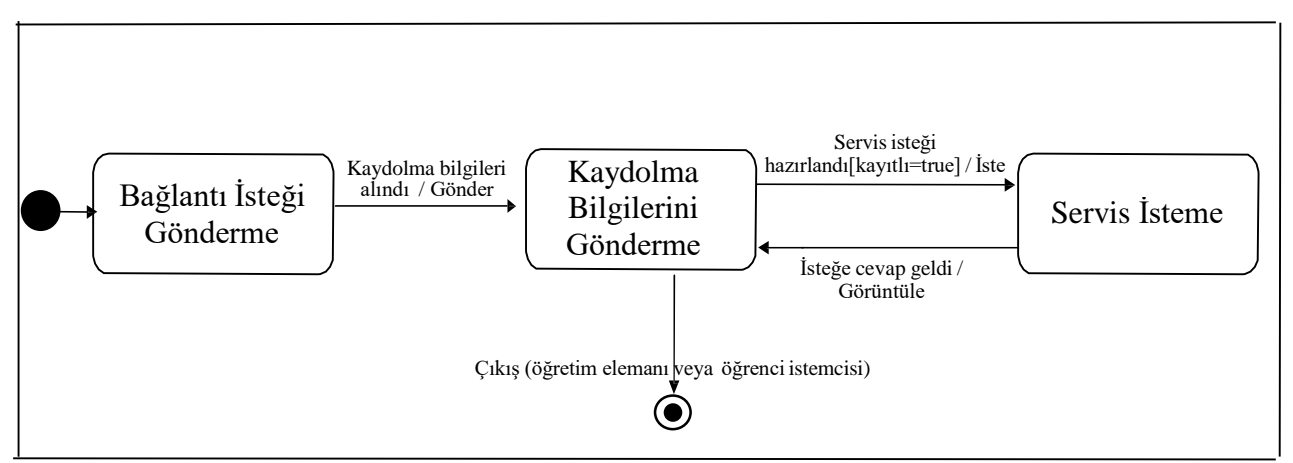

**Şekil 6.** İstemcilerin (Öğretim Elemanı ve Öğrenci) Durum Diyagramı

Öğretim elemanı istemcisi için *bağlantı isteği gönderme* ve *servis isteme* durumları OgrEl ve Sinav sınıflarındadır. Öğrenci istemcisi için *bağlantı isteği gönderme* ve *servis isteme* durumları Ogrenci, Sinav ve Soru sınıflarındadır. *Kaydolma bilgilerini gönderme* durumları, GUI sınıfındadır.

# **4.6 ESE ile Mevcut çalışmaların karşılaştırılması**

ESE ile mevcut çalışmaların karşılaştırılması Tablo 2'de verilmiştir.

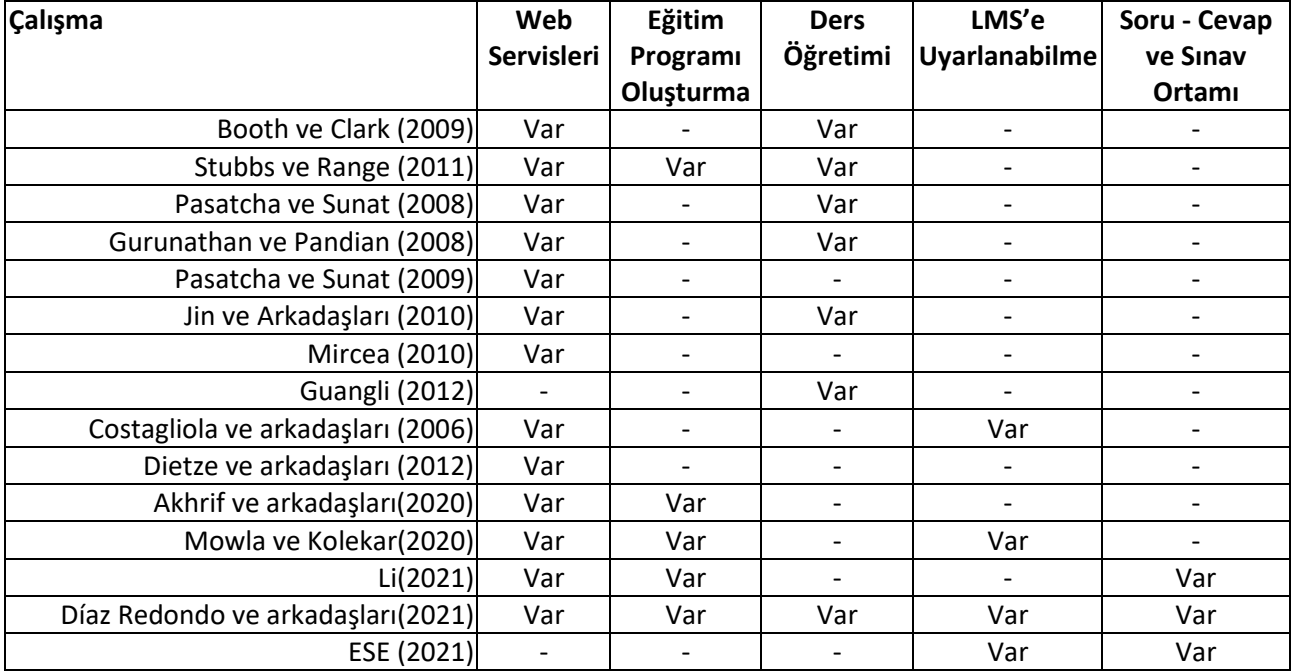

**Tablo 2.** ESE ile mevcut çalışmaların karşılaştırılması

ESE ile mevcut çalışmaların karşılaştırılması sonucu quiz, soru-cevap ve sınav ortamının üçünün birden bulunduğu tek sistemin ESE olduğu sonucuna varılmıştır.

# *ESE YAZILIMININ KULLANIMI*

Bu başlık altında Ese yazılımının sistem gereksinimleri, yazılımın genel bir tanıtımı ve örnek senaryoların verildiği alt başlıkları detayları anlatılacaktır.

# **Sistem Gereksinimleri**

Sistem donanım olarak kayıtçı ve servis sağlayıcı programlarının (sınav ve soru) çalışması için en az bir bilgisayara, öğretim elemanı programının çalışması için bir bilgisayara ve öğrenci sayısı kadar bilgisayara ihtiyaç duymaktadır.

Yazılım olarak kayıtçı ve servis sağlayıcıların olduğu bilgisayarda Kayitci.jar, SinavSaglayici.jar ve SoruSaglayici.jar programlarının kurulu olması gerekmektedir. Bu bilgisayarda ayrıca sınav sorularını internet üzerinden alabilmek ve veritabanı için Apache, PHP ve MySQL programları kullanılmaktadır. Öğretim elemanının bilgisayarında OgretimElemani.jar programı, öğrenci bilgisayarlarında Ogrenci.jar programlarının kurulu olması gerekmektedir. Buna ek olarak, bütün bilgisayarlarda *jar* dosyalarının çalıştırılması için *jdk*  kullanılmaktadır. Bütün bilgisayarların internet bağlantısı da olması gerekmektedir.

# **Genel Tanıtım**

Sistemde kayıtçı programı çalıştırılıp, sınav ve soru servisleri eklenip, sınav ve soru servislerine bağlanıldığında kayıtçı penceresinde çeşitli loğlar görüntülenmektedir. Bu pencerede Cikis düğmesine tıklanıldığında programdan çıkılmaktadır. Sistemde sınav servis sağlayıcı programı çalıştırıldığında yeni bir form penceresi görüntülenmektedir. Servis kayıtçısına bağlanıldıktan sonra ve sınav servisi servis kayıtçısına kaydedildikten sonra bu durum pencerede belirtilmektedir. Sınav servis sağlayıcı ile öğretim elemanı ve öğrenci programları iletişim kurduktan sonra sınav servis sağlayıcı penceresi görüntülenmektedir. Burada da çeşitli mesajlar bir

metin alanında görüntülenebilmektedir. Penceredeki Cikis düğmesine tıklanıldığında programdan çıkılmaktadır. Sistemde soru servis sağlayıcı programı çalıştırıldığında da yeni bir pencere görüntülenmektedir. Bu pencerede de ilgili işlem ile ilgili kayıt mesajları görüntülenmektedir. Diğer pencerelerdeki gibi Çıkış düğmesine basılıp pencereden çıkılabilmektedir. Soru servis sağlayıcı ile öğretim elemanı ve öğrenci programları iletişim kurduktan sonra soru servis sağlayıcı penceresi de benzer şekilde ilgili işlemlerle ilgili loğları göstermek üzere tasarlanmıştır. Sistemde öğretim elemanının bilgisayarında sınav girmek için sunucuya bağlanıldıktan sonra sınav giriş sayfası kullanılmaktadır. Sınav giriş sayfası Şekil 7'de gösterildiği gibidir. Bu sayfada sınavın adı girildikten sonra Soru ekle düğmesine tıklanılarak yeni soru eklenebilmektedir. Cevap ekle düğmesine tıklanılarak soruya cevap eklenilebilmektedir. Doğru cevap düğmesine tıklanılarak sorunun doğru cevabı rakam olarak belirtilmektedir. Puan düğmesine tıklanılarak sorunun puanı girilmektedir. Soruların girilmesi bitikten sonra sınavın yayınlanma tarih aralığı başlangıç ve bitiş olarak girilmektedir. Gönder düğmesine tıklanılarak sınav, sınav servis sağlayıcının veritabanına kaydedilmektedir.

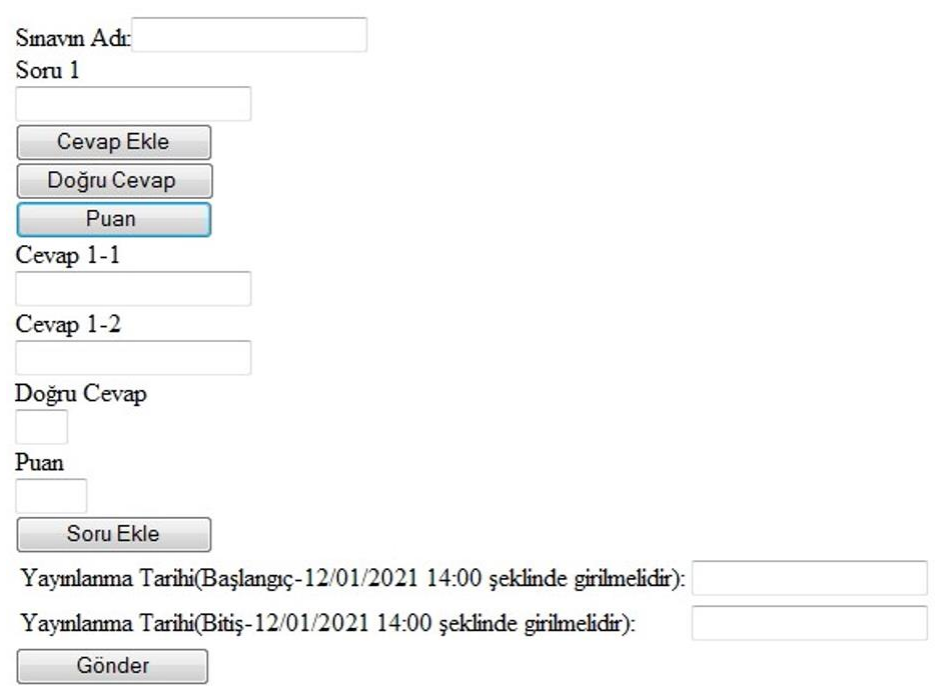

**Şekil 7.** Sınav giriş sayfası.

Sistemde öğretim elemanının programı çalıştırıldığında yeni bir pencere görüntülenmektedir. Bu pencerede kullanıcı, adını ve şifresini girip dersi seçip ders haftasını girerek sisteme giriş yapabilmektedir. Bağlı öğrenciler bölümünden derse bağlı olan öğrenciler görüntülenmektedir. Yönetim düğmesine tıklanılarak öğretim elemanı ve ders ekleme işlemleri gerçekleştirilebilmektedir. Bu düğmeye tıklandığında Şekil 8'deki pencere görüntülenmektedir. Yönetim panelinde öğretim elemanı bölümünde, öğretim elemanının ad ve soyadı, kullanıcı adı, şifresi ve fotoğrafı alınarak bilgileri veritabanına kaydedilmektedir. Ders bölümünde; dersin kodu, adı, teorik ve uygulama saatleri alınıp öğretim elemanı seçilerek bilgiler veritabanına kaydedilmektedir.

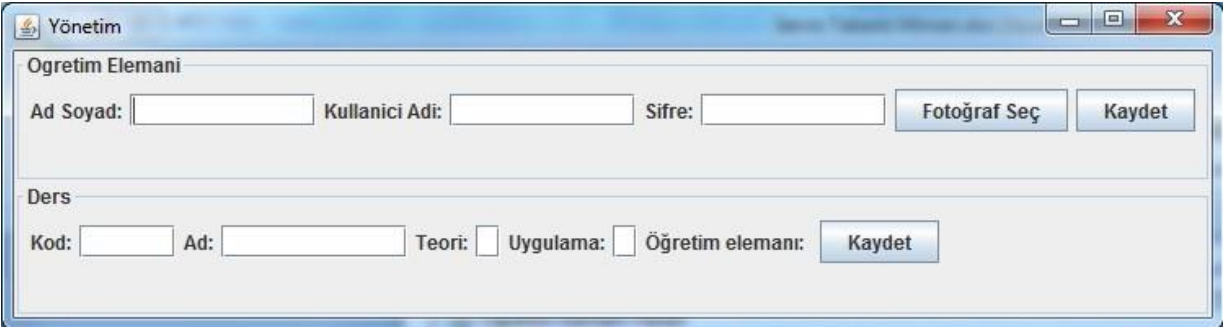

**Şekil 8.** Yönetim paneli.

Öğretim elemanı sisteme giriş yaptığında, Şekil 9'deki pencere görüntülenmektedir. Öğretim elemanının sisteme giriş yaptığı yerin altında öğretim elemanının fotoğrafı görüntülenmektedir. Soru servisi bölümünde, soru ve kaç dakika geçerli olacağı girildikten sonra soru gönder düğmesine tıklanıldığında bağlı bulunan öğrencilere soru gönderilmektedir. Gönderilen öğrenciler bölümünden bu sorunun gönderildiği öğrenciler listelenmektedir. Öğrencilerden soru geldiğinde soru görüntüle düğmesi yanıp sönmeye başlamaktadır. Bu düğmeye tıklanıldığında öğrenci soruları görüntülenmektedir.

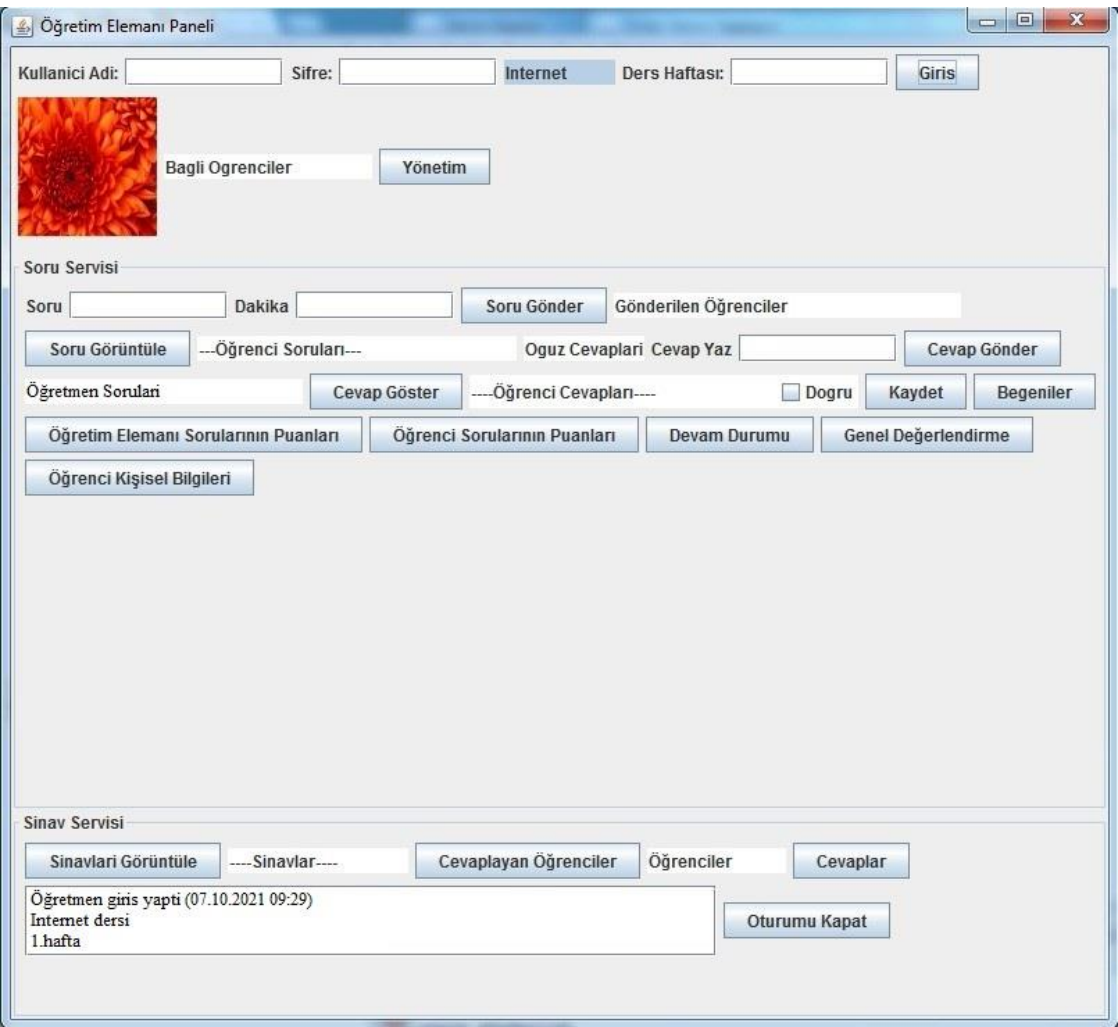

**Şekil 9.** Sisteme giriş yapıldıktan sonra öğretim elemanı paneli.

Soru seçilip cevap yazılıp cevap gönder düğmesine tıklanıldığında ilgili soruya cevap verilmektedir. Bu cevap soruların yanında görüntülenmektedir. Öğretim elemanı soruları bölümünden bir soru seçilip cevap göster düğmesine tıklanıldığında öğrencilerin bu soruya verdiği cevaplar listelenmektedir. Doğru cevapların yanındaki doğru onay kutusu işaretlenip kaydet düğmesine tıklanıldığında doğru cevaplar veritabanına kaydedilmektedir. Öğretim elemanı sorusu seçilip begeniler düğmesine tıklanıldığında öğretim elemanının sorusunu beğenen öğrencilerin numarası, adı ve soyadı listelenmektedir. Öğretim elemanı sorularının puanları düğmesine tıklanıp hafta seçildiğinde seçilen haftada ve o haftaya kadar bütün haftalarda öğrencilerin kaç doğru kaç yanlış cevapları olduğu ve puanları listelenmektedir. Öğrenci sorularının puanları düğmesine tıklanıp hafta seçildiğinde seçilen haftada ve o haftaya kadar bütün haftalarda öğrencilerin sordukları soruya göre aldıkları puanlar listelenmektedir. Devam durumu düğmesine tıklanıldığında öğrencilerin o haftaya kadar devam durumları listelenmektedir. Genel değerlendirme düğmesine tıklanıldığında dersin sınavının, öğretim elemanı sorularının, öğrenci sorularının yüzdeleri ve devamsızlık yüzdesi girilerek öğrencilerin genel başarı durumları ve devamsızlıktan kalıp kalmadıkları listelenmektedir. Öğrenci kişisel bilgileri düğmesine tıklanıldığında, öğrencilerin numarası, adı, soyadı ve fotoğrafı görüntülenmektedir.

Sınav servisi bölümünde, sınavları görüntüle düğmesine tıklanıldığında sistemde kayıtlı ve aktif sınavlar listelenmektedir. Bir sınav seçilip cevaplayan öğrenciler düğmesine tıklanıldığında, bu sınavı cevaplayan öğrenciler listelenmektedir. Bir öğrenci seçilip cevaplar düğmesine tıklanıldığında, öğrencinin sınavdaki doğru ve yanlış cevapları, soru başına puanları ve sınav puanı listelenmektedir. Aynı zamanda her öğrencinin soru başına puanı, toplam puanı ve sınıfın genel ortalaması listelenmektedir. En altta hangi öğretim elemanının hangi tarih ve saatte giriş yaptığını, hangi derse giriş yaptığını ve kaçıncı haftaya giriş yaptığını gösteren bir bölüm vardır. Oturumu kapat düğmesine tıklanıldığında, öğretim elemanının seçtiği hafta için açtığı oturum kapatılmaktadır. Öğrenci sisteme giriş yaptığında, servis seçme penceresi görüntülenmektedir. Bu ekrandan bağlanılmak istenen servis (sınav veya soru) seçilmektedir. Öğrenci sınav servisine bağlandığında yeni bir pencere görüntülenmektedir. Öğrenci numarası ve şifresini girip dersi seçtiğinde sisteme giriş yapabilmektedir. Kayit ol düğmesine tıklanıldığında "Sınav Kayıt" penceresi görüntülenmektedir. Bu pencerede öğrenci numarasını, adını, soyadını ve şifresini girip, dersini ve fotoğrafını seçip bilgilerini veritabanına kaydedebilmektedir.

Öğrenci sınav servisine bağlanarak sisteme giriş yaptıktan sonra öğrenci paneli Şekil 10'daki gibi olmaktadır. Panelin en üstünde hangi numaraya ve isme sahip öğrencinin hangi tarih ve saatte giriş yaptığı, hangi derse giriş yaptığı ve hangi haftaya giriş yaptığı belirtilmektedir. Sinavlari göster düğmesine tıklanıldığında, sisteme kayıtlı ve aktif sınavlar listelenmektedir. Bir sınav seçilip sinav sorulari göster düğmesine tıklanıldığında, seçili sınavın soruları cevaplanmak üzere görüntülenmektedir. Servis degistir düğmesine tıklanıldığında soru servisine geçiş yapılmaktadır.

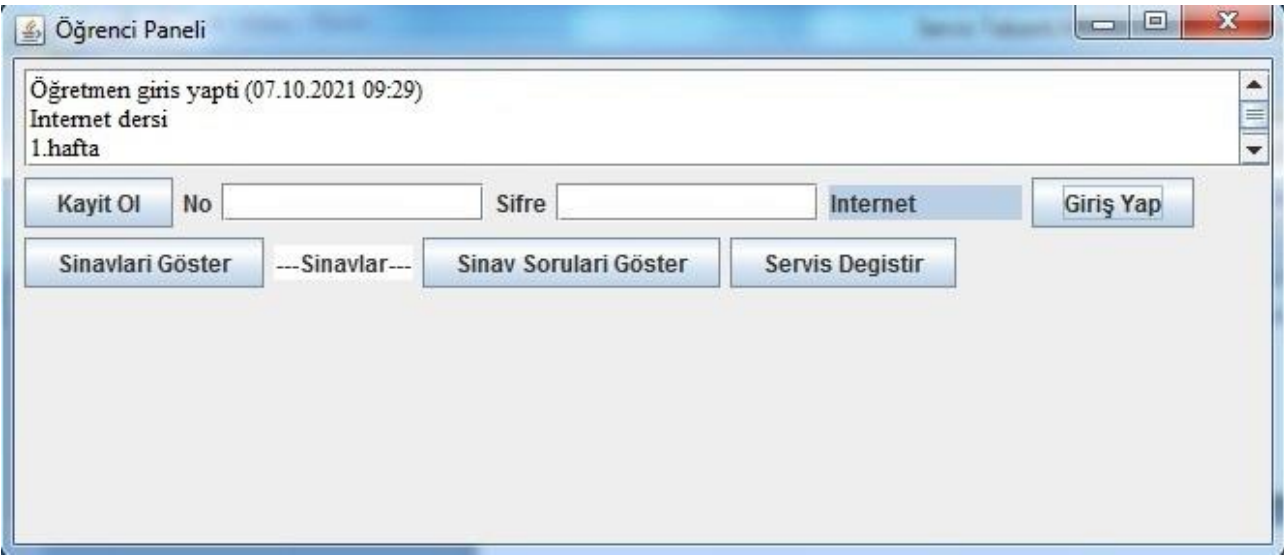

**Şekil 10.** Sınav servisine bağlanılarak sisteme giriş yapıldığında öğrenci paneli.

Öğrenci soru servisine bağlandığında da sınav servisine bağlanmada olduğu gibi ilgili pencere görüntülenmektedir. Öğrenci sisteme giriş yaptıktan sonra Şekil 11'deki pencere görüntülenmektedir. Soru girilip soru gönder düğmesine tıklanıldığında öğretim elemanına soru gönderilmektedir. Öğrenciye öğretim elemanından soru geldiğinde soru görüntüle düğmesi yanıp sönmeye başlamaktadır. Bu düğmeye tıklanıldığında öğretim elemanından gelen sorular listelenmektedir. Bir öğretim elemanı sorusu seçilip cevap yazıldıktan sonra cevap gönder düğmesine tıklanıldığında öğretim elemanının sorusuna cevap gönderilmektedir. Bir öğretim elemanı sorusunun yanındaki beğen onay kutusuna tıklanıp begen düğmesine tıklanıldığında, bu soru beğenilmektedir. Diğer öğrenci soruları göster düğmesine tıklanıldığında diğer öğrencilerin sorduğu sorular görüntülenmektedir. Bir sorunun yanındaki beğen onay kutusuna tıklanıp begen düğmesine tıklanıldığında, bu soru beğenilmektedir. En altta solda öğrencinin sorduğu sorular listelenmektedir. Cevap göster düğmesine tıklanıldığında öğrencinin sorduğu sorulara verilen cevaplar listelenmektedir. Öğrencinin sorduğu bir soru seçilip begeniler düğmesine tıklanıldığında bu soruyu beğenen öğrencilerin numarası, adı ve soyadı listelenmektedir. Servis degistir düğmesine tıklanıldığında sınav servisine geçiş yapılmaktadır.

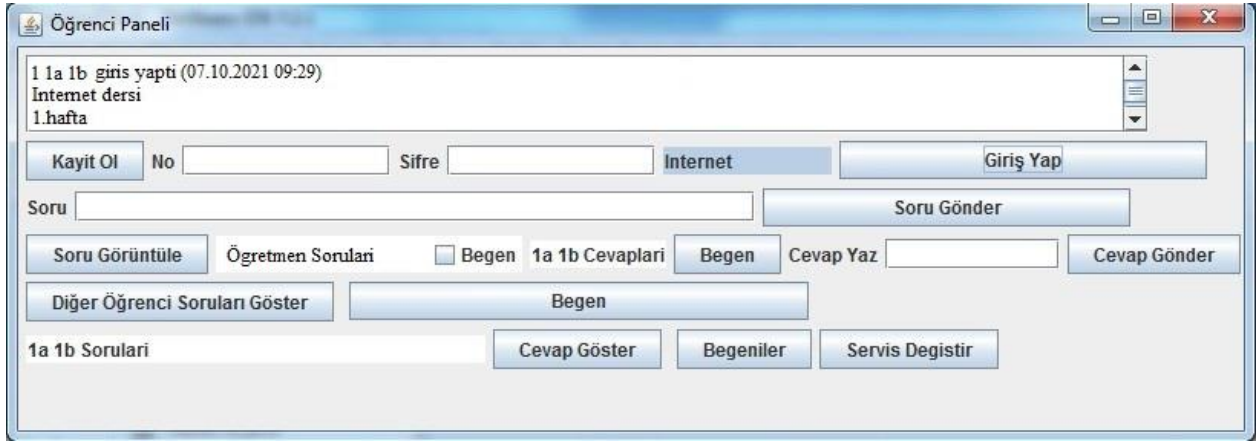

**Şekil 11.** Soru servisine bağlanılarak sisteme giriş yapıldığında öğrenci paneli.

Geliştirilen sistemin özelliklerini ve yenilikçi yönlerini daha iyi anlatabilmek için aşağıda bazı örnek senaryolar verilecektir.

## **Örnek Senaryo 1-Sınavın Kaydedilmesi, Cevaplanması ve Sonucunun Görüntülenmesi**

Mevcut sistemlerden farklı olarak sınavlar kaydedilip, öğrenciler tarafından cevaplanıp, sistem tarafından değerlendirilip, sonucu öğretim elemanları tarafından görüntülenmektedir. Sınavın kaydedilmesi, cevaplanması ve sonucunun görüntülenmesi senaryosu bu nedenle seçilmiştir. Bu senaryoyu gerçekleştirmek için sınav servis sağlayıcı üzerinde sınav servisi bulunmaktadır.

Bu senaryoda öncelikle sınavın kaydedilmesi için sınav giriş sayfası açılmaktadır. Sınavın adı (örn., Internet), soru 1 bilgisi (örn., <tr> nedir?), cevap 1-1 bilgisi (örn., satır ekleme), cevap 1-2 bilgisi (örn., sütun ekleme), doğru cevap bilgisi (örn., 1), puan bilgisi (örn., 100), başlangıç yayınlanma tarihi bilgisi (örn., 07/10/2021 10:45) ve bitiş yayınlanma tarihi bilgisi (örn., 07/12/2021 10:45) girildikten sonra gönder düğmesine tıklanılmaktadır.

Sınavın cevaplanması için, öğrenci bilgisayarındaki programda, sınav servisine bağlanılıp sisteme giriş yapıldıktan sonra sınav bilgisi (örn., Internet) seçilmektedir. Sınav soruları görüntülenip cevaplanmaktadır.

Sınav sonucunun görüntülenmesi için, öğretim elemanı bilgisayarındaki programda, sınav bilgisi (örn., internet), ve öğrenci veya öğrenciler bilgisi (örn., 1 Oguz Donmez) girildikten sonra cevaplar düğmesine tıklanıldığında Şekil 12 ve Şekil 13'deki sonuçlar elde edilmektedir.

| $\Sigma$<br>回 |  |
|---------------|--|
|               |  |
|               |  |
|               |  |
|               |  |
|               |  |
|               |  |
|               |  |
|               |  |
|               |  |

**Şekil 12.** Örnek senaryo 1 sonucu-1.

| Sinav Genel Durum  |                 | $\mathbf x$<br>▣ |
|--------------------|-----------------|------------------|
| <b>No-Ad Soyad</b> |                 | Top              |
| 100                |                 | 100              |
|                    | $G.Ort = 100.0$ |                  |

**Şekil 13.** Örnek senaryo 1 sonucu-2.

## **Örnek Senaryo 2-Öğretim Elemanı Sorusunun Beğenilmesi ve Beğenilerin Görüntülenmesi**

Sistemin avantajlarından biri öğrenci ve öğretim elemanı sorularının öğrenciler tarafından beğenilmesi ve beğenilerin öğrenciler veya öğretim elemanı tarafından görüntülenmesidir. Öğretim elemanı sorusunun beğenilmesi ve beğenilerin görüntülenmesi senaryosu bu nedenle seçilmiştir.

Bu senaryoda öncelikle sorunun gönderilmesi için öğretim elemanının bilgisayarındaki programı çalıştırması gerekmektedir. Soru bilgisi (örn., <hr> nedir?) ve dakika (örn., 10) bilgisi girildikten sonra soru gönder düğmesine tıklanılmaktadır. Öğrenci bilgisayarındaki program çalıştırıldıktan sonra soru görüntüle düğmesine tıklanıldığında, sorular listelenmektedir. Soru seçilip Begen onay kutusuna tıklanılıp Begen düğmesine tıklanılmaktadır.

Beğenilerin görüntülenmesi için, öğretim elemanı bilgisayarındaki programda, öğretim elemanı sorularından cevabını görüntülenmek istenen soru bilgisi seçilip begeniler düğmesine tıklanıldığında Şekil 14'teki sonuç elde edilmektedir.

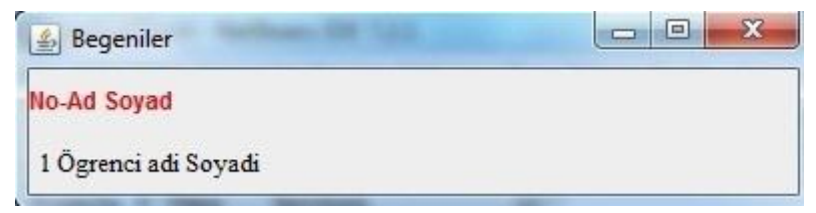

**Şekil 14.** Örnek senaryo 2 sonucu.

## **Örnek Senaryo 3-Öğretim Elemanına Belirli Bir Anda Birden Fazla Soru Sorulması**

Sistemin artılarından biri öğretim elemanına belirli bir anda birden fazla soru sorulabilmesidir. Bu senaryo bu nedenle seçilmiştir. Bu senaryoyu gerçekleştirebilmek için soru servis sağlayıcı üzerinde soru servisi bulunmaktadır.

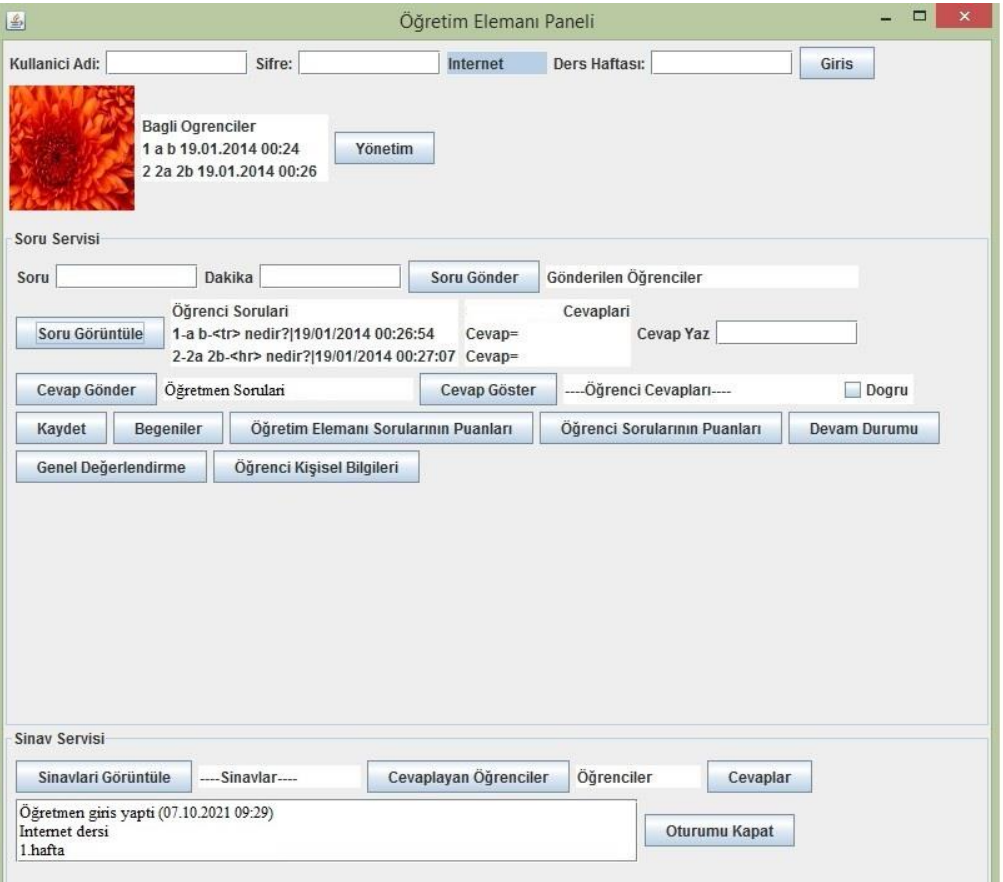

**Şekil 15.** Örnek senaryo 3 sonucu.

Bu senaryoda öncelikle öğretim elemanı ve öğrenci bilgisayarlarındaki programların çalıştırılması gerekmektedir. Birinci öğrenci bilgisayarında soru bilgisi (örn., <tr> nedir?) girildikten sonra soru gönder düğmesine tıklanılmaktadır. İkinci öğrenci bilgisayarında soru bilgisi (örn., <hr> nedir?) girildikten sonra soru gönder düğmesine tıklanılmaktadır. Öğretim elemanı bilgisayarında soru görüntüle düğmesine tıklanıldığında, Şekil 15'teki sonuç elde edilmektedir.

# *SONUÇ*

Eğitide geleneksel yaklaşımdan etkileşimli sınıf eğitimine geçmeye başlanmasıyla birlikte, geleneksel yaklaşımın sabit öğrenme konumu, daha az motivasyon ve bütün sınıf katılımı gibi zayıf noktaları ortadan kaldırılmıştır.

Etkileşimli sınıf eğitiminde istemcilerin, kaynaklarının azaldığı veya yetmediği durumlar ortaya çıkabilmektedir. Kaynak azalması veya yetmemesi durumuna çözüm bulabilmek için servis tabanlı yazılım geliştirme kullanılabilmektedir. Servis tabanlı yazılım geliştirme ile ayrıca farklı platformlarda geliştirilmiş yazılım sistemlerinin entegrasyonu problemine de çözüm bulunabilmektedir.

Servis tabanlı yazılım geliştirme kullanılarak; istemci cihazlarının aşırı yüklenmesi problemine çözüm bulunmasıyla, kaynaklar daha verimli bir şekilde kullanılmakta ve performans artmaktadır.

Bu çalışma için geliştirilen sistemde servis tabanlı mimarideki üç bileşen olan servis kayıtçı, servis sağlayıcılar ve servis istemcileri kullanılmıştır. Servis kayıtçısı, servis istemcilerinin yani öğretim elemanı ve öğrenci istemcilerinin servis sağlayıcıları (sınav ve soru) bulmalarına yardımcı olmaktadır. Servis sağlayıcılar (sınav ve soru), öğretim elemanı ve öğrenci istemcilerinin isteklerini mevcut hale getirmektedir. Servis istemciler (öğretim elemanı ve öğrenci), servis kayıtçı üzerinde sınav ve soru servislerini keşfetme işini yapmaktadır.

Servis tabanlı mimarinin keşfedilebilirlik, modülerlik ve kendine yetebilirlik, birlikte çalışabilirlik, gevşek bağlılık/geç bağlama ve birleştirilebilirlik özellikleri bu çalışma için geliştirilen sistemde de bulunmaktadır.

Bu çalışma için geliştirilen sistemin de iş beceri ve esnekliği, görevlere modüler servisler olarak davranarak iş süreç yeniliğini başarma, daha az para harcama ve yeniden kullanılabilirlik gibi yararları bulunmaktadır.

Etkileşimli sınıf eğitimi alanında servis tabanlı yazılım geliştirme kullanılarak, bir yükseköğrenim kurumundaki internet üzerinden sınav sorularının kaydedildiği, öğrencilerin sınav sorularını cevaplayabildiği, sınav sorularına verilen cevapların kaydedildiği, sınavdan alınan puanların kaydedildiği, öğrenci, öğretim elemanı ve derslerin kaydedildiği, öğretim elemanı ve öğrencilerin ders sırasında sordukları soruların kaydedildiği ve listelendiği, öğretim elemanı ve öğrencilerin ders sırasında sorulan sorulara cevap verdiği, bu cevapların kaydedildiği ve listelendiği, öğretim elemanı ve öğrenci sorularını beğenenlerin kaydedildiği ve listelendiği, öğrenci kişisel bilgilerinin listelendiği, diğer öğrenci sorularının listelendiği, öğrencilerin devamsızlık durumlarının listelendiği, öğretim elemanı ve öğrenci sorularından alınan puanların kaydedildiği ve listelendiği, sınav, öğretim elemanı soruları, öğrenci soruları ve devamsızlık durumuyla ilgili genel değerlendirmenin yapıldığı bir sistem geliştirilmiştir.

Geliştirilen sistem sayesinde, öğrenci öğrenme-öğretme sürecine etkin biçimde katılması, öğrenci ve öğretim elemanı arasındaki etkileşim artmakta, öğrenme bireyselleşmesi, geleneksel öğretim yöntemleri daha etkili hale gelmesi, derse katılım ve motivasyon artması öngörülmektedir. Bu konuda ilerleyen çalışmalarda geribildirimler alarak veri toplanması ve verilerin değerlendirilmesi düşünülmektedir.

Geliştirilen sistem ile öğretim elemanına aynı anda birden fazla soru sorulabilmesi sistemin artılarından biridir. Ders sırasında sorulan soruların görülebilmesi konsantrasyon kaybı durumunda bir avantaj sağlaması öngörülmektedir. Sınavların değerlendirilmesinin de geliştirilen sistem ile yapılması, öğretim elemanlarının sınav kâğıdı okuma yükünü ortadan kaldırmaktadır. Geliştirilen sistemin avantajlarından diğeri de, öğretim elemanı ve öğrenci sorularının öğrenciler tarafından beğenilmesidir. Geliştirilen sistem yeni servislerin mevcut sisteme değişiklik yapmadan eklenebilme kazancı sağlamaktadır.

Bu çalışma öğrencilerin beğendikleri soruların başarıya etkisini inceleme yoluyla geliştirilebilir. Bu çalışmada

eğitim programı oluşturma bulunmamaktadır. Bu çalışmaya ilerde eğitim programı oluşturma eklenebilir. Bu çalışma web tabanlı hale dönüştürülüp yereldeki program ihtiyacı ortadan kaldırılabilir. Aynı zamanda bu çalışmayı temel alarak bir çatı oluşturulabilir. Geliştirilen sisteme ders öğretimi de eklenilebilir. Sisteme bulut hesaplama eklenilerek istemcilerin yükü daha da azaltılabilir.

# *KAYNAKÇA*

- Akhrif O., Benfares C., El Bouzekri El Idrissi Y., Hmina N. (2020) Smart University Services for Collaborative Learning. Innovations in Smart Cities Applications Edition 3. SCA 2019. Lecture Notes in Intelligent Transportation and Infrastructure. Springer, Cham, 131-142.
- Al-Fraihat, D., Joy, M., & Sinclair, J. (2020). Evaluating E-learning systems success: An empirical study. Computers in human behavior, 102, 67-86.
- Alkhasawnh, S., & Alqahtani, M. A. M. (2019). Fostering students' self-regulated learning through using a learning management system to enhance academic outcomes at the University of Bisha. TEM Journal, 8(2), 662.
- Arsanjani, A. (2002). Developing and integrating enterprise components and services. Association for Computing Machinery. Communications of the ACM, 45(10), 30-30.
- ATutor. (2015, April 14). ATutor: Learning Management System. Retrieved from http://www.atutor.ca/atutor/.
- Blackboard. (2015, April 14). About Blackboard. Retrieved from http://www.blackboard.com/highereducation/learning-solutions/learning-core.aspx.
- Bradley, V. M. (2021). Learning Management System (LMS) use with online instruction. International Journal of Technology in Education (IJTE), 4(1), 68-92.
- Booth, A. G., & Clark, B. P. (2009). A service‐oriented virtual learning environment. On the Horizon. 17(3): pp. 232-244.
- Chen, C. K., & Almunawar, M. N. (2019). Cloud Learning Management System in Higher Education. In Opening Up Education for Inclusivity Across Digital Economies and Societies (pp. 29-51). IGI Global.
- Costagliola, G., Ferrucci, F., & Fuccella, V. (2006, July). Scorm run-time environment as a service. In Proceedings of the 6th international conference on Web engineering (pp. 103-110).
- Díaz Redondo, R.P., Caeiro Rodríguez, M., López Escobar, J. et al. (2021). Integrating micro-learning content in traditional e-learning platforms. Multimed Tools Appl 80, 3121–3151.
- Dietze, S., Yu, H. Q., Giordano, D., Kaldoudi, E., Dovrolis, N., & Taibi, D. (2012, March). Linked Education: interlinking educational Resources and the Web of Data. In Proceedings of the 27th annual ACM symposium on applied computing (pp. 366-371).
- Guangli, Y. (2012, March). Design and Implementation of Teaching Management Systems Integrated of Vocational College Based on SOA. In 2012 International Conference on Computer Science and Electronics Engineering (Vol. 3, pp. 94-97). IEEE.
- Guidi, C., & Lucchi, R. (2008). Programming service oriented applications. The Research Technical Report of University of Bologna. , 41p.

- Channabasavaiah, K., Holley, K., & Tuggle, E. (2003). Migrating to a service-oriented architecture. IBM DeveloperWorks, 16, 727-728.
- Huhns, M. N., & Singh, M. P. (2005). Service-oriented computing: Key concepts and principles. IEEE Internet computing, 9(1), 75-81.
- Jin, Y., Wang, Y., & Bian, P. (2010, August). An approach of design and implementation on SOA-based computer aided learning platform. In 2010 5th International Conference on Computer Science & Education (pp. 1558-1573). IEEE.
- Jung, S., & Huh, J. H. (2019). An efficient LMS platform and its test bed. Electronics, 8(2), 154.
- Kehrwald, B. A., & Parker, B. (2019). Implementing online learning: Stories from the field. Journal of University Teaching & Learning Practice, 16(1), 1.
- Kimmons, R., Hunsaker, E. W., Jones, J. E., & Stauffer, M. (2019). The nationwide landscape of K–12 school websites in the united states. The International Review of Research in Open and Distributed Learning, 20(3).
- Kreger, H. (2003). Fulfilling the Web services promise. Communications of the ACM, 46(6), 29-ff.
- Li, Q. (2021). The Use of Artificial Intelligence Combined with Cloud Computing in the Design of Education Information Management Platform. International Journal of Emerging Technologies in Learning (iJET), 16(5), 32-44.
- Mircea, M. (2010, November). SOA, BPM and cloud computing: connected for innovation in higher education. In 2010 International Conference on Education and Management Technology (pp. 456-460). IEEE.
- Mowla, S. & Kolekar, S. (2020). Development and Integration of E-learning Services Using REST APIs. International Journal of Emerging Technologies in Learning (iJET), 15(4), 53-72.
- Papazoglou, M. P., & Van Den Heuvel, W. J. (2007). Service oriented architectures: approaches, technologies and research issues. The VLDB journal, 16(3), 389-415.
- Pasatcha, P., & Sunat, K. (2008, September). A distributed e-education system based on the service oriented architecture. In 2008 4th IEEE International Conference on Management of Innovation and Technology (pp. 1282-1285). IEEE.
- Pasatcha, P., & Sunat, K. (2009, September). Improving reliability for a distributed e-education framework based on the Service Oriented Architecture. In 2009 9th International Symposium on Communications and Information Technology (pp. 747-753). IEEE.

PcMag. (2015). Blackboard LMS. Retrieved from http://www.pcmag.com/article2/0,2817,2486964,00.asp.

- SoftwareInSider. (2015). SuccessFactors Learning Management System (LMS). Retrieved from http://lms.softwareinsider.com/l/244/SuccessFactors-Learning-Management-System-LMS.
- SuccessFactors. (2015). Learning Management System. Retrieved from http://www.successfactors.com/en\_us/solutions/talent/learning/lms.html.
- SumTotal System. (2015). Develop and Expand Your Talent with a Real-Time Learning Management System

[çevrimiçi]. Available: http://www.sumtotalsystems.com/enterprise/learning-management-system/.

- Stubbs, M., & Range, P. (2011). Service‐oriented architecture and curriculum transformation at Manchester Metropolitan University. Campus-Wide Information Systems.
- Turnbull, D., Chugh, R., & Luck, J. (2020). Learning Management Systems, An Overview. Encyclopedia of education and information technologies, 1052-1058.
- UDDI, UDDI Spec Technical Committee Specification. Retrieved from http://uddi.org/pubs/uddi-v3.00 published-20020719.htm (Erişim tarihi: 1 Kasım 2021).
- WSDL, Web Services Description Language (WSDL) Version 2.0 Part 1: Core Language. Retrieved from http://www.w3.org/TR/2007/REC-wsdl20-20070626 (Erişim tarihi: 1 Kasım 2021).